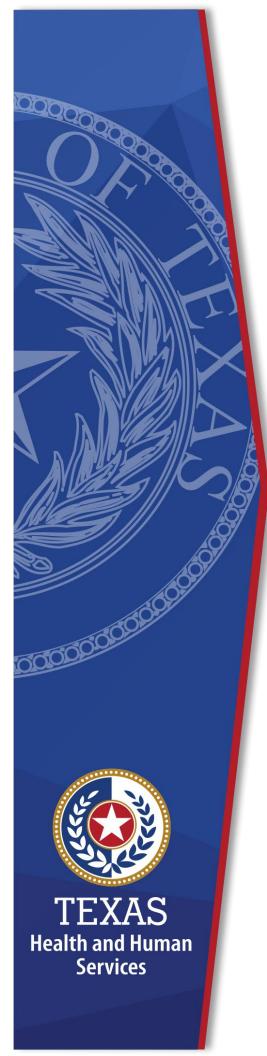

Long-Term Care Regulation Waiver Survey & Certification (WSC) Provider Portal

**Training Guide for External Users** 

April 28, 2021 Version 2.7

# Contents

|    | . Logging into the Provider Portal                                                           |    |
|----|----------------------------------------------------------------------------------------------|----|
|    | 1.1 Existing Provider Users.                                                                 |    |
|    | <ul><li>1.2 Logging into to Provider Account</li><li>1.3 New Provider Registration</li></ul> |    |
|    | 1.3.1 Resetting your password                                                                |    |
| 2. | . Provider Actions                                                                           |    |
|    | 2.1 Homepage                                                                                 |    |
|    | 2.1.1 Pick a Component Code                                                                  |    |
|    | 2.1.2 Contracts                                                                              |    |
|    | 2.1.3 Pending Provider Actions                                                               |    |
|    | 2.1.4 Previously Submitted Provider Actions                                                  | 14 |
|    | 2.1.5 Pending Provider Actions – Residential Review Database (RRD)                           | 15 |
|    | 2.2 Common Functionalities                                                                   |    |
|    | 2.2.1 List Views                                                                             |    |
|    | 2.2.2 Managing List Views                                                                    | 17 |
|    | 2.2.3 Related Lists                                                                          |    |
|    | 2.2.4 Auto Formatting                                                                        | 20 |
|    | 2.2.5 Print                                                                                  |    |
|    | 2.2.6 Audit Trail                                                                            | 22 |
|    | 2.2.7 Alerts                                                                                 |    |
|    | 2.3 Create a New Record                                                                      |    |
|    | 2.3.1 Death Reports                                                                          |    |
|    | 2.3.2 Notifications for Finalized DFPS/PI Reports                                            |    |
|    | 2.3.3 Plan of Correction (POC)                                                               |    |
|    | 2.3.4 Evidence of Correction                                                                 |    |
|    | 2.3.5 Additional Comp Code                                                                   | 50 |
|    | Contact WSC                                                                                  | 53 |
|    |                                                                                              |    |

## **Overview**

Texas Health and Human Services Commission (HHSC) has developed the WSC Provider Portal, an online system for Home and Community-based Services (HCS) and Texas Home Living (TxHmL) Waiver program providers. This effort will retain core and enhanced functionalities in a way that will reduce operational costs. We thank you for your patience and cooperation during this transition.

The WSC Provider Portal will allow HCS and TxHmL program providers to:

- Submit notification and accompanying documentation for finalized Provider Investigations (PI) reports.
- Submit notification and documentation related to the death of an individual.
- Receive survey reports and letters.
- Submit Evidence and Plans of Correction.
- Provide access to program provider accounts.

This training guide is organized into the following major categories:

- **Portal Login:** Provider registration, login, reset password.
- **Provider Actions:** Common functionalities and creating records. Creating records includes:
  - Notification for Death Cases
  - Notification for final DFPS/PI Reports
  - Plan of Correction (POC)
  - Evidence of Correction (EOC)

Please note that the portal is optimized for Google Chrome and should be used in this browser whenever possible.

# **1. Logging into the Provider Portal**

# **1.1 Existing Provider Users**

Users will first be prompted with the question "Are you an existing account holder with Texas Unified Licensure Information Portal (TULIP) or Intellectual and Developmental Disabilities (IDD) or Waiver Survey and Certification(WSC)?"

If you are:

#### An existing provider registered as TULIP user, including:

- Assisted Living Facilities (ALF)
- Day Activity and Health Services Facilities (DAHS)
- Home and Community Support Services Agencies (HCSSA)
- Intermediate Care Facilities for Individuals with an Intellectual Disability or related conditions (ICF/IID)
- Nursing Facilities (NF)
- Prescribed Pediatric Extended Care Centers (PPECC)

#### or

#### An existing provider registered as IDD/ Community Partner Program (CPP) User, including:

- Community First Choice (CFC)
- Community Living Assistance and Support Services (CLASS)
- Deaf-Blind with Multiple Disabilities (DBMD)
- Home and Community-based Services (HCS)
- Intermediate Care Facilities for Individuals with Intellectual Disabilities (ICF/IID)
- Texas Home Living (TxHmL)

Please refer to section 1.2 Logging into the portal

If you are not registered under any of the above programs, please refer to <u>section</u> <u>1.3 New provider registration</u>

# 2.1 Logging into to Provider Account

| Waiver Survey And Certific | Waiver Survey And Certification Portal (WS&C)                                                                                                    |  |  |  |  |  |  |
|----------------------------|----------------------------------------------------------------------------------------------------|--|--|--|--|--|--|
| <b>h</b>                   |                                                                                                    |  |  |  |  |  |  |
|                            | TEXAS<br>Health and Human<br>Services<br>Waiver Survey And Certification(WSC)                                                                          |  |  |  |  |  |  |
|                            | Are you an existing User with Texas Unified Licensure Information Portal (TULIP) or HHS Community Portal(IDD) or Waiver Survey and Certification(WSC)? |  |  |  |  |  |  |
|                            | Yes                                                                                                    |  |  |  |  |  |  |
|                            | Select an option                                                                                                    |  |  |  |  |  |  |
|                            | Yes                                                                                                    |  |  |  |  |  |  |
|                            | No                                                                                                    |  |  |  |  |  |  |
|                            |                                                                                                    |  |  |  |  |  |  |
|                            | This application works best in the newest version of Google Chrome                                                                                     |  |  |  |  |  |  |
|                            | Click here for additional information about WSC<br>Click here for HHSC Privacy Policies and Practices                                                  |  |  |  |  |  |  |

#### Figure 1.1 Provider Portal Login Page

Link https://txhhs.force.com/WSC

If the users choose **Yes** to the question 'Are you an existing User with Texas Unified Licensure Information Portal (TULIP) or HHS Community Portal (IDD) or Waiver Survey and Certification (WSC)?', then users will be taken to the login screen.

#### It is highly recommended that providers bookmark the login screen for easy access to their TULIP account portal.

To log in, enter your existing username and password.

| Waiver Survey And Certification Por | tal (WS&C)                                                                                   |                      |  |
|-------------------------------------|----------------------------------------------------------------------------------------------|----------------------|--|
| ń                                   |                                                                                              |                      |  |
|                                     | Waiver Survey And                                                                            |                      |  |
| Ema                                 | it                                                                                           |                      |  |
| Pass                                | sword                                                                                        |                      |  |
|                                     | Log                                                                                          | in                   |  |
| Forgot your p                       | assword?                                                                                     | Not a member:        |  |
|                                     | This application works best in the<br>Click here for additional<br>Click here for HHSC Priva | nformation about WSC |  |

#### Figure 1.2A Provider Credentials Page

The system will then navigate to the following page where users are required to fill the empty fields with their account information.

| n de la companya de la companya de la |  |
|----------------------------------------------------------------------------------------------------|--|
| TEXAS<br>Health and Human<br>Services                                                                                                    |  |
| Waiver Survey And Certification(WSC)                                                                                                    |  |
| *Comp Code                                                                                                    |  |
| * Tax Payerid                                                                                                    |  |
| * Contract Number                                                                                                    |  |
|                                                                                                    |  |
| Submit                                                                                                    |  |
| This application works best in the newest version of Google Chrome                                                                                                    |  |
| Click here for HHSC Privacy Policies and Practices                                                                                                    |  |

#### Figure 1.2B Provider Account Details

Once information provided is validated successfully, users will be given access to the WSC portal.

# **3.1 New Provider Registration**

If you are new to Texas Unified Licensure Information Portal (TULIP), HHS Community Portal (IDD), or Waiver Survey and Certification (WSC),

Select **No** when prompted with the question 'Are you an existing User with Texas Unified Licensure Information Portal (TULIP) or HHS Community Portal (IDD) or Waiver Survey and Certification (WSC)?'. New users will be required to enter the following account specific details to create their provider account.

| Field          | Description                                        |
|----------------|----------------------------------------------------|
| First Name     | First Name of the user                             |
| Middle Initial | Initial of the Middle Name                         |
| Last Name      | Last Name of the user                              |
| Component Code | Component code related to the contract             |
| Phone          | Primary phone number for communication             |
| Email          | Primary email to receive updates and communication |
| Tax Payer ID   | Taxpayer ID used for the account                   |
| Contract No    | Contract number                                    |

Figure 1.3 Provider Portal Login Fields Description

Fields with \* are mandatory fields to complete registration.

| Waiver Survey And Certification Portal (WS&C) |                       |  |  |  |  |  |
|-----------------------------------------------|-----------------------|--|--|--|--|--|
| ń                                             |                       |  |  |  |  |  |
| Atr                                           | eady have an account? |  |  |  |  |  |
| * First Name                                  | Middle Initial        |  |  |  |  |  |
| * Last Name                                   | * Email               |  |  |  |  |  |
| * Component Code                              | * Tax Payer Id        |  |  |  |  |  |
| Phone                                         | Contract No 0         |  |  |  |  |  |
| Submit                                        |                       |  |  |  |  |  |
|                                               |                       |  |  |  |  |  |
|                                               |                       |  |  |  |  |  |
|                                               |                       |  |  |  |  |  |

#### Figure 1.4 Provider Portal Registration Page

When you have completed providing information on the registration page, click **Submit.** An email will be sent to the email address provided confirming your registration and prompting you to reset your temporary password using the link provided in the email. Please also check your spam/junk folder.

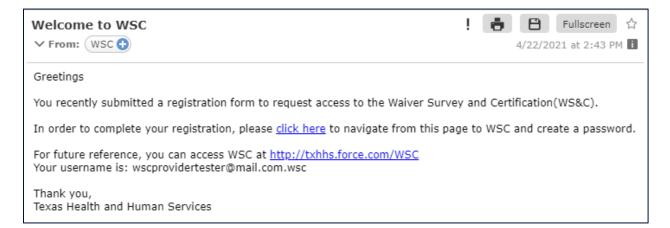

#### Figure 1.4A Provider Welcome email

Once you receive the link, your initial portal access is temporary, and you will be required to change your password on your first login.

If you are a returning WSC user and have your login credentials, select the "Already have an account?" link on the top, under the 'Waiver Survey and Certification' banner to log into the portal with your existing provider credentials.

## 1.1.1 Resetting your password

| ÷.                    |                                                                                           |
|-----------------------|-------------------------------------------------------------------------------------------|
|                       | TEXAS<br>Health and Human<br>Services                                                     |
| Waiver S              | Survey And Certification(WSC)                                                             |
| Email                 |                                                                                           |
| Password              |                                                                                           |
|                       | Log in                                                                                    |
| Forgot your password? | Not a member?                                                                             |
|                       |                                                                                           |
| This application w    | vorks best in the newest version of Google Chrome                                         |
|                       | here for additional information about WSC<br>here for HHSC Privacy Policies and Practices |

#### Figure 1.5 Forgot your password?

If you have forgotten your password, select the "Forgot your password?" link from the screen above, just under the login fields.

You will be prompted to enter your username (the email address used to register). The following screen will be displayed, allowing you to return to the login screen or resend the password reset email.

| PASSWORD RESET                                                                                                    |
|----------------------------------------------------------------------------------------------------|
| To reset your password, we'll need your username.<br>We'll send password reset instructions to the email<br>address associated with your account. |
| L Username                                                                                                    |
| Reset Password                                                                                                    |
| Cancel                                                                                                    |
|                                                                                                    |
|                                                                                                    |

Figure 1.5 Password Reset Page

# **2.** Provider Actions

# 2.1 Homepage

The image below is an example of a provider homepage, the screen you will see when you log into the WSC portal.

From here you can perform provider actions such as: submit individual death reports, DFPS/PI reports, upload Plan of Correction, upload Evidence of Correction, and access your contract information related to Waiver and Residential Surveys.

| Death Case             | DFPS Report Plan | Of Correction Evidence Of Correction | Additional Comp Codes                            |               |                |
|------------------------|------------------|--------------------------------------|--------------------------------------------------|---------------|----------------|
| Comp Code              |                  |                                      |                                                  |               |                |
| TID                    |                  |                                      | •                                                |               |                |
|                        |                  |                                      |                                                  |               |                |
| Contract Number        |                  | Contract Name                        | Waiver Type                                      | Contract S    | tatus          |
| 100001241              |                  | T1D HEALTH SEVICES INC               | HCS                                              | Open          |                |
| 100001242              |                  | T1D HEALTH SEVICES INC               | HCS                                              | Open          |                |
| 100001243              |                  | TID HEALTH SEVICES INC               | HCS                                              | Open          |                |
| 100001244              |                  | TID HEALTH SEVICES INC               | HCS                                              | Open          |                |
| 1019977                |                  | TID HEALTH SEVICES INC               | HCS                                              | Open          |                |
| 1019999                |                  | T1D HEALTH SEVICES INC               | HCS                                              | Open          |                |
| 1012429                |                  | T1D HEALTH SEVICES INC               | HCS                                              | Open          |                |
| 102345                 |                  | TID HEALTH SEVICES INC               | HCS                                              | Open          |                |
| Pending Provider Actio | ons              |                                      |                                                  |               |                |
| Report Log ID          | Contract #       | Contract Name                        | Due Date                                         | Туре          |                |
| RLID-18620             | 100001241        | T1D HEALTH SEVICES INC               | 2021-04-13                                       | Waiver Survey | Submit         |
| RLID-18653             | 100001242        | T1D HEALTH SEVICES INC               | 2021-04-21                                       | Waiver Survey | Submit         |
| RLID-18640             | 100001243        | T1D HEALTH SEVICES INC               | 2021-04-07                                       | Waiver Survey | Submit         |
| RLID-18688             | 100001244        | T1D HEALTH SEVICES INC               | 2021-04-29                                       | Waiver Survey | Submit         |
| RLID-18689             | 100001244        | T1D HEALTH SEVICES INC               | 2021-04-30                                       | Waiver Survey | Submit         |
| RLID-18691             | 100001244        | TID HEALTH SEVICES INC               | 2021-04-21                                       | Waiver Survey | Submit         |
| RLID-18669             | 1019977          | T1D HEALTH SEVICES INC               | 2021-04-27                                       | Waiver Survey | Submit         |
| RLID-18675             | 102345           | T1D HEALTH SEVICES INC               | 2021-04-28                                       | Waiver Survey | Submit         |
| Previously Submitted   | Provider Actions |                                      |                                                  |               |                |
| Record ID              | Contract #       | Contract Name                        | Туре                                             |               | Date Submitted |
| 5807                   | 100001243        | TID HEALTH SEVICES INC               | Death Case                                       | 4             | -4-2021        |
| 5808                   | 100001243        | T1D HEALTH SEVICES INC               | Death Case                                       | 4             | -4-2021        |
| POC-020                | 1019977          | T1D HEALTH SEVICES INC               | Plan Of Correction                               | 4             | I-11-2021      |
| POC-002                | 100001241        | T1D HEALTH SEVICES INC               | Plan Of Correction                               | 3             | 8-29-2021      |
| POC-003                | 100001241        | TID HEALTH SEVICES INC               | Plan Of Correction                               | 3             | 8-29-2021      |
| POC-017                | 1012429          | TID HEALTH SEVICES INC               | Plan Of Correction                               | 4             | 1-7-2021       |
| POC-009                | 100001243        | T1D HEALTH SEVICES INC               | Plan Of Correction                               | 4             | 1-1-2021       |
| POC-010                | 100001241        | T1D HEALTH SEVICES INC               | Plan Of Correction                               |               | 1-4-2021       |
| POC-011                | 100001241        | T1D HEALTH SEVICES INC               | Plan Of Correction                               |               | -4-2021        |
| POC-014                | 100001241        | TID HEALTH SEVICES INC               | Plan Of Correction                               |               | -6-2021        |
| POC-015                | 100001242        | T1D HEALTH SEVICES INC               | Plan Of Correction                               |               | -6-2021        |
| POC-022                | 1019999          | T1D HEALTH SEVICES INC               | Plan Of Correction                               |               | 1-13-2021      |
| POC-018                | 100001241        | T1D HEALTH SEVICES INC               | Plan Of Correction                               |               | 1-8-2021       |
| POC-025                | 100001244        | T1D HEALTH SEVICES INC               | Plan Of Correction                               |               | 1-15-2021      |
| POC-021                | 1019977          | TID HEALTH SEVICES INC               | Plan Of Correction                               |               | 4-11-2021      |
| 014                    | 100001244        | T1D HEALTH SEVICES INC               | Evidence Of Correction                           |               | 1-13-2021      |
| 010                    | 100001244        |                                      | Evidence Of Correction                           |               | 1-12-2021      |
| 011                    | 100001244        |                                      | Evidence Of Correction                           |               | 1-12-2021      |
| 006                    | 100001242        | TID HEALTH SEVICES INC               | Evidence Of Correction                           |               | 4-11-2021      |
| 005                    | 100001242        | T1D HEALTH SEVICES INC               | Evidence Of Correction                           |               | I-11-2021      |
| 008                    | 100001242        |                                      | Evidence Of Correction                           |               | 1-12-2021      |
| 009                    | 100001242        |                                      | Evidence Of Correction                           |               | 1-12-2021      |
| 012                    | 100001244        | T1D HEALTH SEVICES INC               | Evidence Of Correction<br>Evidence Of Correction |               | I-12-2021      |
|                        |                  |                                      |                                                  |               |                |

#### Figure 2.1A Provider Homepage

To return to this page from anywhere in the portal, simply select the Home icon on the leftmost side of the page banner. The home page also provides users with an 'at a glance' view of the account's current activity, with use of the following sections:

## **2.1.1 Picking a Component Code**

Users can select a component code (comp code) from the comp code list to display records linked to that comp code.

| TEXAS<br>Health and Human<br>Services Waiver Survey And Certification Portal (WSC) |                            |                    |                        |                       | 单  portaluserwsc1@protonma |      |  |
|------------------------------------------------------------------------------------|----------------------------|--------------------|------------------------|-----------------------|----------------------------|------|--|
| Death Case                                                                         | DFPS Report                | Plan Of Correction | Evidence Of Correction | Additional Comp Codes |                            |      |  |
| comp Code                                                                          |                            |                    |                        |                       |                            |      |  |
| Select an Option                                                                   |                            |                    |                        | •                     |                            |      |  |
| 1AB                                                                                |                            |                    |                        |                       |                            |      |  |
|                                                                                    |                            |                    |                        |                       |                            |      |  |
| T1D                                                                                |                            |                    |                        |                       | 0                          |      |  |
| T1D<br>Contract Number                                                             |                            | Contract           | c Name                 | waiver typé           | Contract Status            |      |  |
| Contract Number<br>Pending Provider Actio                                          | ns                         | Contract #         | c vame<br>Contract     |                       | Contract Status            | Туре |  |
|                                                                                    |                            |                    |                        |                       |                            | Туре |  |
| Contract Number<br>Pending Provider Actio                                          |                            | Contract #         |                        |                       |                            | Туре |  |
| contract number<br>ending Provider Actio<br>Report Log ID<br>reviously Submitted F | Provider Actions<br>Contra | Contract #         | Contract               | t Name                | Due Date                   | Туре |  |

#### Figure 2.1.1 A Select Comp Code

Users can add comp codes to their account which is covered in <u>section 2.3.5.</u>

### **2.1.2 Contracts**

This list provides a list of all contracts linked to the comp code. User can view details of any contract by clicking the contract number which will open the contract's details page.

| Verifies Waiver Survey And Certification Portal (WSC) |                                                  |                       |                 |  |  |  |
|-------------------------------------------------------|--------------------------------------------------|-----------------------|-----------------|--|--|--|
| Death Case DFPS                                       | Report Plan Of Correction Evidence Of Correction | Additional Comp Codes |                 |  |  |  |
| mp Code<br>F1D                                        |                                                  | •                     |                 |  |  |  |
| Contract Number                                       | Contract Name                                    | Waiver Type           | Contract Status |  |  |  |
| 100001241                                             | T1D HEALTH SEVICES INC                           | HCS                   | Open            |  |  |  |
| 100001242                                             | T1D HEALTH SEVICES INC                           | HCS                   | Open            |  |  |  |
| 100001243                                             | T1D HEALTH SEVICES INC                           | HCS                   | Open            |  |  |  |
| 100001244                                             | T1D HEALTH SEVICES INC                           | HCS                   | Open            |  |  |  |
| 1019977                                               | T1D HEALTH SEVICES INC                           | HCS                   | Open            |  |  |  |
| 1019999                                               | T1D HEALTH SEVICES INC                           | HCS                   | Open            |  |  |  |
|                                                       | T1D HEALTH SEVICES INC                           | HCS                   | Open            |  |  |  |
| 1012429                                               | TID HEALTH SEVICES INC                           |                       |                 |  |  |  |

Figure 2.1.2A Linked Contracts to Comp Code

## **2.1.3 Pending Provider Actions**

The Pending Provider Action list displays list of records that need a response. These actions typically have a due date, so it is ideal to complete them as soon as the user is able.

| TEXAS<br>Health and Human<br>Services | 📮 🙆 portaluserwsc1@protonmail |                                      |                         |               |        |
|---------------------------------------|-------------------------------|--------------------------------------|-------------------------|---------------|--------|
| Death Case                            | DFPS Report Plan C            | Of Correction Evidence Of Correction | n Additional Comp Codes |               |        |
| Pending Provider Act                  | ions                          |                                      |                         |               |        |
| Report Log ID                         | Contract #                    | Contract Name                        | Due Date                | Туре          |        |
| RLID-18620                            | 100001241                     | T1D HEALTH SEVICES INC               | 2021-04-13              | Waiver Survey | Submit |
| RLID-18653                            | 100001242                     | T1D HEALTH SEVICES INC               | 2021-04-21              | Waiver Survey | Submit |
| RLID-18640                            | 100001243                     | T1D HEALTH SEVICES INC               | 2021-04-07              | Waiver Survey | Submit |
| RLID-18688                            | 100001244                     | T1D HEALTH SEVICES INC               | 2021-04-29              | Waiver Survey | Submit |
| RLID-18689                            | 100001244                     | T1D HEALTH SEVICES INC               | 2021-04-30              | Waiver Survey | Submit |
| RLID-18691                            | 100001244                     | T1D HEALTH SEVICES INC               | 2021-04-21              | Waiver Survey | Submit |
| RLID-18669                            | 1019977                       | T1D HEALTH SEVICES INC               | 2021-04-27              | Waiver Survey | Submit |
| RLID-18675                            | 102345                        | T1D HEALTH SEVICES INC               | 2021-04-28              | Waiver Survey | Submit |

#### Figure 2.1.3A Pending Provider Actions

Users can click on submit to take the necessary action. Clicking on **submit** will open up a Plan of Correction (PoC) page where users can upload or enter all necessary information.

You will notice that survey and contract are automatically linked to the Plan of Correction

| Provider Name          | Phone                                        |
|------------------------|----------------------------------------------|
| T1D HEALTH SEVICES INC |                                              |
| Section Of Rule Cited  | Waiver Survey                                |
|                        | 🔲 RLID-18688 🗙 🗙                             |
| Email                  | Date of Exit                                 |
|                        | Apr 2, 2021                                  |
|                        | Survey Type                                  |
|                        |                                              |
| Contract               | Contact City                                 |
| Contract 200001244     | X Richmond                                   |
| 100001244              |                                              |
| 100001244              | Richmond                                     |
| 20 100001244           | X Richmond                                   |
| WCA                    | X Richmond<br>Contact Phone<br>(333)444-5555 |

#### Figure 2.1.3B Pending Provider Actions

Users are required to fill all the relevant fields and click on **submit** to send the record for the program's review. The record will be denied and sent back if any further corrections or clarifications are required.

For more information on Plan of Correction, refer section 2.3.3

### **2.1.4 Previously Submitted Provider Actions**

This section shows all records submitted to the program team for their review. Users can see the date submitted and the Record ID. The Record ID and Contract# fields are hyperlinks that can be used to access the respective records.

| TEXAS<br>Health and Hun<br>Services | <sub>nan</sub> Waiver Surve | y And Certification Portal (WSC)          |                       | د وی portaluserwsc1@protonmail م |
|-------------------------------------|-----------------------------|-------------------------------------------|-----------------------|----------------------------------|
| Death Case                          | DFPS Report                 | Plan Of Correction Evidence Of Correction | Additional Comp Codes |                                  |
| Previously Submi                    | itted Provider Actions      | ŝ                                         |                       |                                  |
| Record ID                           | Contract #                  | Contract Name                             | Туре                  | Date Submitted                   |
| 5807                                | 100001243                   | T1D HEALTH SEVICES INC                    | Death Case            | 4-4-2021                         |
| 5808                                | 100001243                   | T1D HEALTH SEVICES INC                    | Death Case            | 4-4-2021                         |
| POC-020                             | 1019977                     | T1D HEALTH SEVICES INC                    | Plan Of Correction    | 4-11-2021                        |
| POC-002                             | 100001241                   | T1D HEALTH SEVICES INC                    | Plan Of Correction    | 3-29-2021                        |
| POC-003                             | 100001241                   | T1D HEALTH SEVICES INC                    | Plan Of Correction    | 3-29-2021                        |
| POC-017                             | 1012429                     | T1D HEALTH SEVICES INC                    | Plan Of Correction    | 4-7-2021                         |
| POC-009                             | 100001243                   | T1D HEALTH SEVICES INC                    | Plan Of Correction    | 4-1-2021                         |
| POC-010                             | 100001241                   | T1D HEALTH SEVICES INC                    | Plan Of Correction    | 4-4-2021                         |
| POC-011                             | 100001241                   | T1D HEALTH SEVICES INC                    | Plan Of Correction    | 4-4-2021                         |
| POC-014                             | 100001241                   | T1D HEALTH SEVICES INC                    | Plan Of Correction    | 4-6-2021                         |

Figure 2.1.4A Pending Provider Actions

# 2.1.5 Pending Provider Actions – Residential Review Database (RRD)

This section is similar to the Pending Provider Action section above but is exclusively for items that are related to residential reviews.

Users can work on pending actions by clicking on the submit button

| Pending Provider Act | ions for RRD |                        |      |                |        |
|----------------------|--------------|------------------------|------|----------------|--------|
| Record ID            | Contract #   | Contract Name          | Туре | Date Submitted |        |
| RSD-143040           | 100001244    | T1D HEALTH SEVICES INC | HCS  |                | Submit |
| RSD-143041           | 100001244    | T1D HEALTH SEVICES INC | HCS  |                | Submit |

#### Figure 2.1.5A Pending Provider Actions

Users see the following pop-up when they click on submit.

| n Death Case    | DFPS/PI Report Plan O | correction Evidence of Correction Additional Co | mp Code X |        |
|-----------------|-----------------------|-------------------------------------------------|-----------|--------|
| POC-030         | 1333333               | Evidence Of Correction                          |           |        |
| POC-016         | 1111111               |                                                 | A         |        |
| POC-017         | 111111                |                                                 |           |        |
|                 | 1009813               | Residential Survey Provider Name                |           |        |
|                 | 1333333               | RRD-0007 X                                      |           |        |
|                 | 1333333               | Location                                        |           |        |
|                 | 1333333               | 77C-1333333-TEJA X                              |           |        |
| 005             | 1111111               | Select Questions Selected Questions             |           |        |
| 007             | /111111               | Do the individuals' be                          | *         |        |
| 003             | 1111111               | Are there two means                             |           |        |
|                 | ions for RRD          | Is an emergency plan                            | ·         |        |
| Record ID       | Contract #            | Do the staff know wh                            |           |        |
|                 |                       | Have fire drills been c<br>Are there adequate w | _         | Submit |
|                 |                       | • • • •                                         |           | Submit |
| a84r0000000237Z |                       | JBP HEALTH SEVICES INC                          | HCS       | Submit |

#### Figure 2.1.5B Evidence of Correction pop-up

You can notice that the Residential Survey and the location are automatically linked to the Evidence of Correction.

For more information on submitting an Evidence of Correction, refer <u>section 2.3.4</u> Evidence of Correction

## **3.1 Common Functionalities**

### 2.1.1 List Views

Standard list views have been created for ease of access and record organization. Below is an example of a list views users may find useful.

| 1 | Death Case                   | DFPS Report   | Plan Of Correction          | Evidence Of Correction       | Additional Comp Codes                         |             |                     |   |    |
|---|------------------------------|---------------|-----------------------------|------------------------------|-----------------------------------------------|-------------|---------------------|---|----|
|   |                              |               |                             |                              |                                               |             |                     |   | Ne |
| ¢ | Death Cases<br>Open Death Ca | 50            |                             |                              | Open Death Case                               |             |                     |   | :  |
|   | ns · Sorted by Death C       |               | il death cases - Case Statu | - Undated a few seconds are  |                                               |             | Q, Search this list |   | C  |
|   |                              |               |                             | · oposteo a rem secorros ago |                                               |             |                     |   |    |
|   | Death Case # 1               | V Case        |                             | CARE ID #                    | V Contract                                    | 👻 Comp Code | V Comp Name         | ~ |    |
| 2 | Death Case # †<br>3671       |               | status 🗸                    |                              | <ul> <li>Contract</li> <li>1000464</li> </ul> | Comp Code   | Comp Name<br>Test   | ~ | ¥  |
|   |                              | ✓ Case        | o Status 🗸 🗸                |                              |                                               |             |                     | ~ | ¥  |
| 2 | 3571                         | V Case<br>Ope | n Status V                  |                              | 1000464                                       | 123         | Test                | ~ |    |

Figure 2.2.1 List-view Example

## 2.1.2 Managing List Views

| Stationers and | Health and Human<br>Services |                      |            |                     |         |                      |                 |               |   |            |   | ÷ 🖸 :            | portaluserwsc1 | @proto      | nmail |
|----------------|------------------------------|----------------------|------------|---------------------|---------|----------------------|-----------------|---------------|---|------------|---|------------------|----------------|-------------|-------|
|                | Death Case                   | DFPS Report          | Plan       | n Of Correction     | Ev      | idence Of Correction | Additional      | Comp Codes    |   |            |   |                  |                |             |       |
|                |                              |                      |            |                     |         |                      |                 |               |   |            |   |                  |                |             | New   |
| ¢₽             | Death Cases                  |                      |            |                     |         |                      | My Open Death   | Case          |   |            |   |                  |                |             | ¢     |
| 2 item         | ns • Sorted by Death Ca      | se # • Filtered by ! | My death o | cases - Case Status | • Updat | ed 10 minutes ago    |                 |               |   |            | 0 | Search this list |                | <b>\$</b> • | C,    |
|                | Death Case # 🕇 🗸             | Contract             | ~          | CARE ID #           | ~       | Consumer Na 🗸 🕻      | ase Status 🗸 🗸  | Date Of Death | ~ | Death Time | ~ | Residential T 🗸  | Waiver Type    | ~           |       |
|                | 5807                         | 100001243            |            | 1005450297          |         | ¢                    | My Open Death   | Case          |   |            |   |                  |                |             |       |
| 1              |                              | 100001243            |            | 1005450298          |         | (                    | My Death Cases  |               |   |            |   |                  |                |             |       |
| 1              | 5808                         |                      |            |                     |         |                      | Recently Viewed |               |   |            |   |                  |                |             |       |

Figure 2.2.2A Manage List-View

To change the list-view displayed, selected the dropdown arrow on the right-hand side and shown in the image below.

Default worklist view for each tab is as follows. This has been done for ease of access.

| Tab                    | Default List View      |
|------------------------|------------------------|
| Death Case             | Open Death Cases       |
| DFPS/PI Report         | My DFPS/PI Reports     |
| Plan of Correction     | My Plan of Corrections |
| Evidence of Correction | Recently Viewed        |
| Additional Comp Code   | Recently Viewed        |

Table 2.2.2 – Tabs Description The additional Comp Code tab has slightly different orientation and the list view can be found on the left-side of the page, as shown in the image below.

| Waiv    | er Survey And       | d Certification | n Portal (WS&C)    |                        |                       |                    | 🐥 🙆 test@test 🔻    |
|---------|---------------------|-----------------|--------------------|------------------------|-----------------------|--------------------|--------------------|
| A       | Death Case          | DFPS Report     | Plan Of Correction | Evidence Of Correction | Additional Comp Codes |                    |                    |
|         |                     |                 |                    |                        |                       |                    |                    |
|         | All 🔻 🕴             | des             |                    |                        |                       |                    | New                |
| 0 items | LIST VIEWS          |                 |                    |                        |                       | Q Search this list | \$ • III • C 🖍 C 🝸 |
|         | ✓ All (Pinned list) |                 |                    |                        | ✓ Comp Code           |                    | ~                  |
|         | Recently View       | ed              |                    |                        |                       |                    |                    |
|         |                     |                 |                    |                        |                       |                    |                    |
|         |                     |                 |                    |                        |                       |                    |                    |
|         |                     |                 |                    |                        |                       |                    |                    |
|         |                     |                 |                    |                        |                       |                    |                    |

Figure 2.2.2B Additional List-view Example

## 2.1.3 Related Lists

Related lists display records linked to the current record being viewed.

Let us look at the example below. The related lists are highlighted at the bottom of the page. All the records shown within these related-lists are related to the record being viewed.

|                                                                                                    |                                              | cation Portal (WSC)                                                                                                    |                                        |                                                                                                    | + 🖸 porta                                                                                                    | userwsch@protonmail •                 |
|----------------------------------------------------------------------------------------------------|----------------------------------------------|----------------------------------------------------------------------------------------------------|----------------------------------------|----------------------------------------------------------------------------------------------------|----------------------------------------------------------------------------------------------------|---------------------------------------|
| Death Case DFPS Re                                                                                                    | aport Plan Of Correct                        | tion Evidence Of Correct                                                                                                    | tion Additional C                      | tomp Codes                                                                                                    |                                                                                                    |                                       |
|                                                                                                    |                                              |                                                                                                    |                                        |                                                                                                    |                                                                                                    |                                       |
| 100001244                                                                                                    |                                              |                                                                                                    |                                        |                                                                                                    | Prints                                                                                                    | able View Clone                       |
| Contract Summary                                                                                                    |                                              |                                                                                                    |                                        |                                                                                                    |                                                                                                    |                                       |
| Comp Code                                                                                                    |                                              | Comp Name                                                                                                    |                                        |                                                                                                    |                                                                                                    |                                       |
| T10<br>Contract No<br>100001244                                                                                                    |                                              | Comp Name<br>TID HEALTH SEVICES INC<br>Contract Name<br>TID HEALTH SEVICES INC                                                                                                    |                                        |                                                                                                    |                                                                                                    |                                       |
| 100001244<br>Cernous<br>3                                                                                                    |                                              | TID HEALTH SEVICES INC                                                                                                    |                                        |                                                                                                    |                                                                                                    |                                       |
| 3<br>Contract Status<br>Open                                                                                                    |                                              | Weiver Type<br>HCS<br>WCA<br>20                                                                                                    |                                        |                                                                                                    |                                                                                                    |                                       |
| Open<br>Certification Effective Date                                                                                                    |                                              | 20                                                                                                    |                                        |                                                                                                    |                                                                                                    |                                       |
|                                                                                                    |                                              | Effective Date<br>1/12/1959<br>Certification End Date                                                                                                    |                                        |                                                                                                    |                                                                                                    |                                       |
| Contrast Secondary Status<br>Repopulated                                                                                                    |                                              |                                                                                                    |                                        |                                                                                                    |                                                                                                    |                                       |
| Repopulated<br>Min CEDO<br>1/12/1999 12:00 AM<br>WSC Provider<br>TSD Provider<br>TSD Provider                                                                                                    |                                              | Schedule Status<br>Scheduled                                                                                                    |                                        |                                                                                                    |                                                                                                    |                                       |
| TID HEALTH SEVICES INC                                                                                                    |                                              | Scheduled<br>MICCO<br>12/21/2001 12/00 AM<br>Tax Payer ID Number ((DN or SSN)<br>263926465<br>New Cert Begin Date                                                                                                    |                                        |                                                                                                    |                                                                                                    |                                       |
| Contact<br>WSC PORTAL USER SYSTEST 4<br>New Cert End Date                                                                                                    |                                              | Tax Payer ID Number (DN or 35N)<br>263926465                                                                                                    |                                        |                                                                                                    |                                                                                                    |                                       |
|                                                                                                    |                                              | New Cert Begin Date                                                                                                    |                                        |                                                                                                    |                                                                                                    |                                       |
|                                                                                                    |                                              |                                                                                                    |                                        |                                                                                                    |                                                                                                    |                                       |
| Contact Name<br>Jefun Doe                                                                                                    |                                              | Contact Address<br>123 Main St                                                                                                    |                                        |                                                                                                    |                                                                                                    |                                       |
| Contact Phone<br>(333)444-5555                                                                                                    |                                              | Contact City<br>Richmond                                                                                                    |                                        |                                                                                                    |                                                                                                    |                                       |
| Contact Fax<br>(555)444-3333                                                                                                    |                                              | Contact State<br>TX                                                                                                    |                                        |                                                                                                    |                                                                                                    |                                       |
| Contact email .                                                                                                    |                                              | Contact Zip<br>77410                                                                                                    |                                        |                                                                                                    |                                                                                                    |                                       |
| CEO Name<br>John Doe<br>Contact Spec                                                                                                    |                                              | Making Address                                                                                                    |                                        |                                                                                                    |                                                                                                    |                                       |
| Contact Spec                                                                                                    |                                              | Mailing Street<br>123 Health st                                                                                                    |                                        |                                                                                                    |                                                                                                    |                                       |
|                                                                                                    |                                              | Mailing State<br>TX<br>Mailing Zip<br>77419                                                                                                    |                                        |                                                                                                    |                                                                                                    |                                       |
|                                                                                                    |                                              | Mating 2lp                                                                                                    |                                        |                                                                                                    |                                                                                                    |                                       |
|                                                                                                    |                                              | 77419<br>Nalleg City<br>Richmond                                                                                                    |                                        |                                                                                                    |                                                                                                    |                                       |
| ✓ Contract Detail History                                                                                                    |                                              | Rohmond                                                                                                    |                                        |                                                                                                    |                                                                                                    |                                       |
| Effect Date First Client<br>1/12/1909                                                                                                    |                                              | End Date                                                                                                    |                                        |                                                                                                    |                                                                                                    |                                       |
| 1/12/1909<br>Legacy /D<br>100001244                                                                                                    |                                              | Created By                                                                                                    |                                        |                                                                                                    |                                                                                                    |                                       |
| 100001244<br>ICF SVC Group                                                                                                    |                                              | Created By<br>User16146322427829908014 , 3/<br>Last ModiFied By<br>Santa Pabl , 4/20/2021 7:07 AM                                                                                                    | 78/2021 5:48 AM                        |                                                                                                    |                                                                                                    |                                       |
| Walver                                                                                                    |                                              | Sarita Patil , 4/20/2021 7:07 AM<br>Owner<br>User16146322427829908014                                                                                                    |                                        |                                                                                                    |                                                                                                    |                                       |
|                                                                                                    |                                              | User16146322427829508014                                                                                                    |                                        |                                                                                                    |                                                                                                    |                                       |
|                                                                                                    |                                              |                                                                                                    |                                        |                                                                                                    |                                                                                                    | View All                              |
| Locations (2)                                                                                                    |                                              |                                                                                                    | Comp Address 1                         |                                                                                                    | Comp City                                                                                                    |                                       |
| Site ID<br>T10-150001244-TBH<br>T10-150001244-TBD                                                                                                    | Location Code                                |                                                                                                    | 100 Test Location                      |                                                                                                    | Sugar Land                                                                                                    |                                       |
| T1D-100001244-TBD                                                                                                    |                                              |                                                                                                    |                                        |                                                                                                    | Heusten                                                                                                    | View All                              |
|                                                                                                    |                                              |                                                                                                    |                                        |                                                                                                    |                                                                                                    |                                       |
| Waiver Survey (6+)                                                                                                    |                                              |                                                                                                    |                                        |                                                                                                    |                                                                                                    |                                       |
| Report Log ID                                                                                                    | Review Status<br>Survey in Prog              |                                                                                                    | Date Of Entrance<br>4/13/2021 5:00 PM  |                                                                                                    | Date Of Exit                                                                                                    | ¥                                     |
| RLID-18673<br>RLID-18685<br>RLID-18686<br>RLID-18687                                                                                                    | Submitted To                                 | Manader                                                                                                    | 4/1/2021 5:00 PM                       |                                                                                                    | 4/5/2021                                                                                                    | *                                     |
| RUD-18686<br>RUD-18687                                                                                                    | Survey Not Sta<br>Manager Pend               | inted<br>ing Approval                                                                                                    | 4/9/2021 5:00 PM                       |                                                                                                    | 4/11/2021                                                                                                    | *                                     |
| RUD-18688                                                                                                    | Manager Pend<br>POC Required<br>POC Required |                                                                                                    | 4/1/2021 5:00 PM<br>4/2/2021 5:00 PM   |                                                                                                    | 4/2/2021<br>4/2/2021                                                                                                    | ¥                                     |
| NO TONY                                                                                                    | FUG Required                                 |                                                                                                    | 47272021 5100 PM                       |                                                                                                    | A72/2021                                                                                                    | View All                              |
|                                                                                                    |                                              |                                                                                                    |                                        |                                                                                                    |                                                                                                    |                                       |
|                                                                                                    |                                              |                                                                                                    |                                        |                                                                                                    |                                                                                                    |                                       |
| Plan Of Correction (1)                                                                                                    |                                              |                                                                                                    |                                        |                                                                                                    |                                                                                                    |                                       |
| Plan Of Correction ID                                                                                                    |                                              |                                                                                                    | Section Of Bule Ci                     | ted                                                                                                    |                                                                                                    | •                                     |
|                                                                                                    |                                              |                                                                                                    | Section Of Bule Ci                     | ted                                                                                                    |                                                                                                    |                                       |
| Plan Of Correction ID<br>POC-025                                                                                                    |                                              |                                                                                                    | Section Of Rule Ci                     | ted                                                                                                    |                                                                                                    | •                                     |
| Plan Of Correction ID                                                                                                    |                                              |                                                                                                    | Section Of Rule Ci                     | ted                                                                                                    |                                                                                                    | •                                     |
| Plan Of Correction ID<br>POC-025                                                                                                    |                                              |                                                                                                    | Section Of Rule C                      | ted                                                                                                    |                                                                                                    | •                                     |
| Plan Of Cerrection 8D<br>POC-035<br>Death Cases (0)<br>DF/PS/PI Reports (0)                                                                                                    |                                              |                                                                                                    | Section Of Rule Ci                     | ted                                                                                                    |                                                                                                    | view AB                               |
| Plan Of Cerrection 8D<br>POC-055<br>Death Cases (0)<br>DFPS/PI Reports (0)<br>Residential Surveys (6+)                                                                                                    |                                              |                                                                                                    | Section Of Bule Ci                     |                                                                                                    |                                                                                                    | view AB                               |
| Plan Of Cerrection ID<br>POC-038<br>Death Cases (0)<br>DP/PS/PI Reports (0)<br>Residential Surveys (6+)                                                                                                    |                                              | Sile 10                                                                                                    | Section Of Bule C                      | Review Sta                                                                                                    | M                                                                                                    | view AB                               |
| Plan Of Cerrection ID<br>POC-038<br>Death Cases (0)<br>DP/PS/PI Reports (0)<br>Residential Surveys (6+)                                                                                                    |                                              | 110-100001244-TBD                                                                                                    | Section Of Rule C                      | Review Stat<br>Review Con<br>Review Con                                                                                                    | rpleted                                                                                                    | v Vitor All                           |
| Plun df Cerrections (0)<br>POC-035<br>Death Cases (0)<br>DFPS/PI Reports (0)<br>Residential Surveys (6+)<br>Res-10303<br>Res-10303<br>Res-10303                                                                                                    |                                              | T1D-100001244-T8D<br>T1D-100001244-T8H<br>T1D-100001244-T8H<br>T1D-100001244-T8H                                                                                                    | Section Of Bule Ci                     | Review Stat<br>Review Con<br>Review Con<br>Review Con<br>Review Con                                                                                                    | oleted<br>oleted<br>oleted<br>oletes                                                                                    | View Alt                              |
| Plan of Cerrection (0)<br>PIO: 035<br>C Death Cases (0)<br>DFPS/PI Reports (0)<br>Residential Surveys (6+)<br>Residential Roview IB<br>Res-1920<br>Res-1921<br>Res-1920<br>Res-1920<br>Res |                                              | TID-100001244-TBD<br>TID-100001244-TBH<br>TID-100001244-TBH<br>TID-100001244-TBH<br>TID-100001244-TBH                                                                                                    | Section Of Bule Ci                     | Review Stat<br>Review Con<br>Review Con<br>Review Con<br>Review Con                                                                                                    | oleted<br>oleted<br>oleted<br>oletes                                                                                    | View Alt                              |
| Plun df Cerrections (0)<br>POC-035<br>Death Cases (0)<br>DFPS/PI Reports (0)<br>Residential Surveys (6+)<br>Res-10303<br>Res-10303<br>Res-10303                                                                                                    |                                              | T1D-100001244-T8D<br>T1D-100001244-T8H<br>T1D-100001244-T8H<br>T1D-100001244-T8H                                                                                                    | Section Of Bule Ci                     | Review Stat<br>Review Con<br>Review Con<br>Review Con<br>Review Con                                                                                                    | spleted<br>spleted<br>spleted                                                                                           | v Vitor All                           |
| Plan of Convection (3)<br>Plan of Convection (3)<br>Plan o                                                                                                    |                                              | TID-100001244-TBD<br>TID-100001244-TBH<br>TID-100001244-TBH<br>TID-100001244-TBH<br>TID-100001244-TBH                                                                                                    | Bection Of Bule C                      | Review Stat<br>Review Con<br>Review Con<br>Review Con<br>Review Con                                                                                                    | oleted<br>oleted<br>oleted<br>oletes                                                                                    | Uter Al                               |
| Plan of Cerrection (0)<br>PIO: 035<br>C Death Cases (0)<br>DFPS/PI Reports (0)<br>Residential Surveys (6+)<br>Residential Roview IB<br>Res-1920<br>Res-1921<br>Res-1920<br>Res-1920<br>Res |                                              | TID-100001244-TBD<br>TID-100001244-TBH<br>TID-100001244-TBH<br>TID-100001244-TBH<br>TID-100001244-TBH                                                                                                    | Section of June C                      | Review Stat<br>Review Con<br>Review Con<br>Review Con<br>Review Con                                                                                                    | oleted<br>oleted<br>oleted<br>oletes                                                                                    | v<br>Verski<br>Ner<br>V               |
| Plan of Convection (3)<br>Plan of Convection (3)<br>Plan o                                                                                                    |                                              | 110-10001244-180<br>110-10001244-184<br>110-10001244-184<br>110-100001244-184<br>110-100001244-184                                                                                                    | C Uptersf Files                        | Review Stat<br>Review Con<br>Review Con<br>Review Con<br>Review Con                                                                                                    | oleted<br>oleted<br>oleted<br>oletes                                                                                    | Uter Al                               |
| Plan of Convection (3)<br>Plan of Convection (3)<br>Plan o                                                                                                    |                                              | 110-10001244-180<br>110-10001244-184<br>110-10001244-184<br>110-100001244-184<br>110-100001244-184                                                                                                    |                                        | Review Stat<br>Review Con<br>Review Con<br>Review Con<br>Review Con                                                                                                    | oleted<br>oleted<br>oleted<br>oletes                                                                                    | Uter Al                               |
| Piece of Section 2010           Death Cases (6)           Defificit Agenetic (0)           Person Person (1)           Readdential Surveys (1+)           Readdential Surveys (1+)           Readdential Surveys (1+)           Readdential Surveys (1+)           Readdential Surveys (1+)           Readdential Surveys (1+)           Readdential Surveys (1+)           Readdential Surveys (1+)           Readdential Surveys (1+)           Readdential Surveys (1+)           Readdential Surveys (1+)                                                                                                    |                                              | T10-1000134-180<br>T10-1000134-184<br>T10-1000134-184<br>T10-0000134-184<br>T10-1000134-184<br>T10-1000134-184                                                                                                    | 2 upont rites                          | Review Ro<br>Repuise Con<br>Repuise Con<br>Review Con<br>Review Con                                                                                                    | valende<br>Valende<br>Valende<br>Dominant Dageng<br>Dominant Dageng<br>Dominant Dageng                                  | Uter Al                               |
| Pice of Section 2000           Death Cases (0)           Def5/Pit Reports (0)           Branch Cases (0)           Def5/Pit Reports (0)           Branch Cases (0)           Branch Cases (0) <t< td=""><td>104<br/>104</td><td>T10-1000134-180<br/>T10-1000134-184<br/>T10-1000134-184<br/>T10-0000134-184<br/>T10-1000134-184<br/>T10-1000134-184</td><td>2 upont rites</td><td>Robert Da<br/>Rover Car<br/>Rover T<br/>Rover T<br/>Constant<br/>Constant<br/>Constant</td><td>valende<br/>valende<br/>valende<br/>sommerske Dange<br/>Samfande Dange<br/>Nove Valen</td><td>Uter Al</td></t<>                                                                                                    | 104<br>104                                   | T10-1000134-180<br>T10-1000134-184<br>T10-1000134-184<br>T10-0000134-184<br>T10-1000134-184<br>T10-1000134-184                                                                                                    | 2 upont rites                          | Robert Da<br>Rover Car<br>Rover T<br>Rover T<br>Constant<br>Constant<br>Constant                                                                                                    | valende<br>valende<br>valende<br>sommerske Dange<br>Samfande Dange<br>Nove Valen                                        | Uter Al                               |
| Pie of Section 2010           Death Cases (0)           Death Cases (0)           Death Cases (0)           Death Cases (0)           Periodectial Surveys (0+)           Beaclasettial Surveys (0+)           Beaclasetial Surveys (0+)           <                                                                                                    | CEO Name                                     | 110-000214-100<br>110-000214-104<br>110-000214-104<br>110-000214-100<br>110-000214-100<br>110-000214-100<br>110-000214-100<br>110-000214-100<br>110-000214-100<br>110-000214-100<br>110-000214-100<br>110-000214-100<br>110-000214-100<br>110-000214-100<br>110-000214-100<br>110-000214-100<br>110-000214-100<br>110-000214-100<br>100-000214-100<br>100-000214-100<br>100-000214-100<br>100-000214-100<br>100-000214-100<br>100-000214-100<br>100-00000-00000-00000000000000000 | 2: System 7 Tes Or drap Max P270209440 | Realer Da<br>Realer Da<br>Realer                                                                                                    | vieted<br>vieted<br>vieted<br>binness<br>binness<br>binness<br>binness<br>binness<br>binness<br>binness<br>binness<br>a | Uter Al                               |
| Part of Careton D           Proc Sam           ID Partin Careton (III)           ID Partin Careton (III)           ID Partin Careton (III)           ID Partin Careton (III)           ID Partin Careton (IIII)           ID Partin Careton (IIII)           ID Partin Careton (IIII)           ID Partin Careton (IIII)           ID Partin Careton (IIII)           ID Partin Careton (IIIII)           ID Partin Careton (IIIII)           ID Partin Careton (IIIII)           ID Partin Careton (IIIII)           ID Partin Careton (IIIII)           ID Careton (IIIII)           ID Partin (IIIIII)           ID Careton (IIIIIIII)           ID Partin (IIIIIIIIIIII)           ID Partin (IIIIIIIIIIIIIIIIIIIIIIIIIIIIIIIIIIII                                                                                                    | CEO Name                                     | 110-000214-180<br>110-000214-184<br>110-000214-184  | Cramp files                            | Reside Ba<br>Rese Co<br>Rese Co<br>Rese | valenter<br>valente<br>valente<br>Lorenter Charago<br>Lorenter Charago<br>Kener Valente<br>John Coel                    | U U U U U U U U U U U U U U U U U U U |

Figure 2.2.3A Related lists

### 2.1.4 Auto Formatting

System provides formatting for the following fields throughout the system:

- Dates MM-DD-YYYY
- Zip Codes XXXXX-XXXX (last four optional)
- State Abbreviation XX
- Phone Numbers XXX-XXX-XXXX
- Names as Last, First

### 2.1.5 Print

Print functionality has been made available through-out the system. Users can print or save to PDF, records, reports, letters, notes, or screens..

Click on the 'Print View' button as shown in the image below:

|                                                                              | Plan Of Correction | Evidence Of Correction | Additional Comp Codes |                            |
|------------------------------------------------------------------------------|--------------------|------------------------|-----------------------|----------------------------|
| DFPS/PI Report<br>DFPS-086963                                                |                    |                        |                       | ANE Cover Sheet Print View |
| Summary<br>S/PI Unique Case ID                                               |                    |                        | Case Status           |                            |
| PS-086963                                                                    |                    |                        | Open                  |                            |
| PS/PI Case #                                                                 |                    |                        | Date Alleged Incident |                            |
| 4                                                                            |                    |                        | 4/4/2021              |                            |
| vider Name                                                                   |                    |                        |                       |                            |
| st Provider                                                                  |                    |                        |                       |                            |
| e Final Investigation Report Received                                        |                    |                        |                       |                            |
| 3/2021                                                                       |                    |                        |                       |                            |
|                                                                              |                    |                        |                       |                            |
| egation disposition appealed                                                 |                    |                        |                       |                            |
| gation disposition appealed                                                  |                    |                        |                       |                            |
| egation disposition appealed                                                 |                    |                        |                       |                            |
| gation disposition appealed Allegation Information                           |                    |                        |                       |                            |
| egation disposition appealed                                                 |                    |                        |                       |                            |
| egation disposition appealed Allegation Information te Provider Notified WSC |                    |                        |                       |                            |

Figure 2.2.5A Printable View button

Users will then be shown a preview of the print page

| WSC                                                 |                                                             |                       | Charles Mindow     Print This Page     Expand All (Collapse A |
|-----------------------------------------------------|-------------------------------------------------------------|-----------------------|---------------------------------------------------------------|
| DFPS-086963                                         |                                                             |                       |                                                               |
| ▼ Summary                                           |                                                             |                       |                                                               |
| DFPS/PI Unique Case ID                              | DFPS-086963                                                 | Case Status           | Open                                                          |
| DFPS/PI Case #                                      | 2154                                                        | Date Alleged Incident | 4/4/2021                                                      |
| Provider Name                                       | Test Provider                                               |                       |                                                               |
| Date Final Investigation Report Received            | 4/8/2021                                                    |                       |                                                               |
| Allegation disposition appealed                     | ×                                                           |                       |                                                               |
| <ul> <li>Allegation Information</li> </ul>          |                                                             |                       |                                                               |
| Date Provider Notified WSC                          | 4/20/2021                                                   |                       |                                                               |
| Action Taken                                        | test action taken                                           |                       |                                                               |
| Provider- Remediation                               | Staff suspended; Staff training; Disciplinary action; Other |                       |                                                               |
| Other                                               | test other                                                  |                       |                                                               |
| Created By                                          | WSC Portal User One, 4/12/2021 6:59 AM                      |                       | WSC Portal User One, 4/20/2021 11:31 AM                       |
|                                                     |                                                             | Owner                 | WSC Portal User One                                           |
| DFPS/PI Report History<br>4/20/2021 11:31 AM        |                                                             |                       |                                                               |
| User WSC Portal User One                            |                                                             |                       |                                                               |
| Action Changed Action Taken.                        |                                                             |                       |                                                               |
| 4/20/2021 11:30 AM                                  |                                                             |                       |                                                               |
| User WSC Portal User One                            |                                                             |                       |                                                               |
| Action Changed Date Alleged Incident to 4/4/2021.   |                                                             |                       |                                                               |
| 4/20/2021 11:30 AM                                  |                                                             |                       |                                                               |
| User WSC Portal User One                            |                                                             |                       |                                                               |
| Action Changed Date Provider Notified WSC to 4/20/2 | J21. Changed Action Taken.                                  |                       |                                                               |
| 4/12/2021 6:59 AM                                   |                                                             |                       |                                                               |
| User WSC Portal User One                            |                                                             |                       |                                                               |
| Action Created.                                     |                                                             |                       |                                                               |
|                                                     |                                                             |                       |                                                               |

Figure 2.2.5B Print Preview

From the Print preview, click the 'print this page' on the top right as show above or type Ctrl+P on the keyboard.

Users can then choose to either save the print view as a PDF document or to physically print it.

| <text></text>                                                                                                    | 0/2021                             | DFPS-086963 ~ WSC                                           |                                     | Print         |             | 1 pa |
|----------------------------------------------------------------------------------------------------|------------------------------------|-------------------------------------------------------------|-------------------------------------|---------------|-------------|------|
| DFPS-08993     Summary   Diff Strength (Diff Strength (                                                                                                    | NSC                                |                                                             | <ul> <li>Print This Page</li> </ul> |               |             |      |
| Legreg View Core 1992 (1993) Case Bailer Open Legreg View Core 2013 Legreg View Core 2014 Legreg View Core 2014 Legreg View Core 2                                                                                                    | DFPS-086963                        |                                                             |                                     | Destination   | Save as PDF |      |
| Logout Portait     Logout Portait                                                                                                    | Summary                            |                                                             |                                     | Pages         | All         |      |
| Torvider Name       Tark Provider         Description       Biological         Description       Biological                                                                                                    | DFPS/PI Unique Case E              | DFPS-086963 Case Status                                     | Open                                |               |             |      |
| Winder Kanner The Vroder Winder   Winder Kanner Winder Winder   Magenomin dispectively Imagenomin dispectively   Magenomin dispectively Magenomin dispectively   Magenomin dispectively Magenomin                                                                                                    | DFPS/PI Case # 2                   | 2154 Date Alleged Incident                                  | 4/4/2021                            | Layout        | Portrait    |      |
| Interesting Regard<br>Altegration Regard<br>Specified<br>Definition Information<br>More settings<br>More settings<br>More s | Provider Name                      | Test Provider                                               |                                     | ,             |             |      |
| Appended                                                                                                    | Investigation Report               | 4/8/2021                                                    |                                     |               |             |      |
| base by and a dance of the set of the set of                                                                                                    | Allegation disposition<br>appealed | ✓                                                           |                                     | More settings |             |      |
| Word           Action Takes           Providers: Remarkations           Status takes           Others:           Others:           Otherstand:                                                                                                    | Allegation Information             | ion                                                         |                                     |               |             |      |
| Previden Remediation       Built Supponded: Suff Training: Disciplinary action, Other         Direr       Wiltig         Dress       Wiltig         Dress       Differe         Dress       Differe         Dress       Dif                                                                                                    | Date Provider Notified 4<br>WSC    | 4/20/2021                                                   |                                     |               |             |      |
| Over text dotter         Creater Br Wick Proteil User One, 4/12/2021 6.59       Last Modified Br Wick Proteil User One, 4/20/2021 11.11         Durer WSC Proteil User One       Durer WSC Proteil User One         202021 11.13 AM       Durer WSC Proteil User One         Star WSC Proteil User One       Durer WSC Proteil User One         Star WSC Proteil User One       Durer WSC Proteil User One                                                                                                    | Action Taken 5                     | test action taken                                           |                                     |               |             |      |
| Desktid By         W2C Portal User One, 4/202021 53         Last Modified By         M2C           Derk         W3C Portal User One         W3C Portal User One           202021 11:21 AM         W3C Portal User One         W3C Portal User One           202021 11:21 AM         W3C Portal User One         W3C Portal User One           202021 11:21 AM         W3C Portal User One         W3C Portal User One           202021 11:21 AM         W3C Portal User One         W3C Portal User One           202021 11:21 AM         W3C Portal User One         W3C Portal User One           202021 11:21 AM         W3C Portal User One         W3C Portal User One           202021 11:21 AM         W3C Portal User One         W3C Portal User One           202021 11:21 AM         W3C Portal User One         W3C Portal User One           202021 11:21 AM         W3C Portal User One         W3C Portal User One           202021 11:21 AM         W3C Portal User One         W3C Portal User One           202021 11:21 AM         W3C Portal User One         W3C Portal User One           202021 11:21 AM         W3C Portal User One         W3C Portal User One           202031 11:21 AM         W3C Portal User One         W3C Portal User One                                                                                                    | Provider- Remediation 5            | Staff suspended; Staff training; Disciplinary action; Other |                                     |               |             |      |
| AM AM AM AM AM AM AM AM AM AM AM AMA AMA A                                                                                                    | Other to                           |                                                             |                                     |               |             |      |
| SPS/PI Report History<br>V20/2021 11:31 AM<br>Univ WSD Parki Uker One<br>Action Changed Action Taken.<br>V20/2021 11:30 AM<br>Univ WSD Parki Uker One<br>Action Changed Date Provider Notified WSC to 4/28/2021. Changed Action Taken.<br>4/202201 4:53 AM<br>Univ WSD Parki Uker One<br>Action Created.                                                                                                    |                                    |                                                             |                                     |               |             |      |
| Ad202021 11:31 AM                                                                                                    |                                    | Owner                                                       | WSC Portal User One                 |               |             |      |
| Uver WSC Portal User One<br>Varian Changed Action Taken.<br>Varian Changed Action Taken.<br>Varian Changed Data Alleged Incident to 4/42021.<br>V220221 11:30 AM<br>Uver WSC Portal User One<br>Varian Changed Data Provider Notified WSC to 4/202021. Changed Action Taken.<br>V122021 6:39 AM<br>Uver WSC Portal User One<br>Varian Changed Data Provider Notified WSC to 4/202021. Changed Action Taken.                                                                                                    |                                    | ory                                                         |                                     |               |             |      |
| 4202021 11:30 AM User WSC Portal User One Action Changed Data Alleged Incident to 44/2021. 4202021 11:30 AM User WSC Portal User One Action Changed Action Taken. 4122021 6:39 AM User WSC Portal User One Action Created User Store Portal User One Action Created User Store Portal User One Created User Store Portal User One Created U                                                                                                    |                                    | One                                                         |                                     |               |             |      |
| User Wich Partal User One<br>Action Changed Data Alleged Incident to 4/4/2021.<br>42/2021 11:30 AM<br>User Wich Partal User One<br>Action Changed Data Provider Notified WSC to 4/202021. Changed Action Taken.<br>41/2/2021 6:59 AM<br>User WSC Partal User One<br>Action Created.                                                                                                    | Action Changed Action 1            | Taken.                                                      |                                     |               |             |      |
| Action Changed Data Alleged Incident to 44/4221.<br>47/202021 (11:3) AM<br>User WSC Frotal User One<br>Action Changed Data Provider Notified WSC to 4/202021. Changed Action Taken.<br>47/202021 (259 AM<br>Law WSC Frotal User One<br>Action Created.                                                                                                    | 4/20/2021 11:30 AM                 |                                                             |                                     |               |             |      |
| 4202021 11:30 AM User WSC Portal User One Attion Charged DataProvider NOSIfied WSC to 4202021. Changed Action Taken. 4122021 6:59 AM User WSC Portal User One Action Created.                                                                                                    |                                    |                                                             |                                     |               |             |      |
| User WBC Provider Hotfled WBC to 4202021. Changed Action Taken.  4/20201 (1:5) AM User WBC Portni User One Action. Created.                                                                                                    | Action Changed Date All            | leged Incident to 4/4/2021.                                 |                                     |               |             |      |
| Action Changed Date Provider Notified WSC to 428/2021. Changed Action Taken.  4/12/2021 5:89 AM User WSC Potal User One Action Created.                                                                                                    | 4/20/2021 11:30 AM                 |                                                             |                                     |               |             |      |
| 4/12/22/1 6:59 AM<br>User WSC Partal User One<br>Action Created.                                                                                                    |                                    |                                                             |                                     |               |             |      |
| Uter WRD Partal User One<br>Action Created.                                                                                                    |                                    | ovider Notified WSC to 4/20/2021. Changed Action Taken.     |                                     |               |             |      |
| Action Orested.                                                                                                    |                                    | <u></u>                                                     |                                     |               |             |      |
|                                                                                                    |                                    | Une                                                         |                                     |               |             |      |
| Sue                                                                                                    |                                    |                                                             |                                     |               |             |      |
| Sue                                                                                                    |                                    |                                                             |                                     |               |             |      |
| South                                                                                                    |                                    |                                                             |                                     |               |             |      |
| Save                                                                                                    |                                    |                                                             |                                     |               |             |      |
| Sava                                                                                                    |                                    |                                                             |                                     |               |             |      |
| https://systest-bhhs.cs32.force.com/WSC/a3wr0000000XZKIAAO/p 1/1 3aVe                                                                                                    | s://systest-b/hs.cs32.force.or     | com/WSC/s3wr0000000XZKIAAO/p                                | 1/1                                 |               | Save        | Car  |

#### Figure 2.2.5C Print Options

## 2.1.6 Audit Trail

The system is set up to log activities performed on each record to help track the most recent staff member to have processed an application at a prior stage.

Audit trail on records will appear as shown in the image below.

| Created By                      | Last Modified By                      |
|---------------------------------|---------------------------------------|
| User Admin2 , 8/21/2020 5:14 PM | Nishant Madireddy , 10/6/2020 3:56 PM |
|                                 |                                       |

Figure 2.2.6A Audit Trail

## 2.1.7 Alerts

The system will provide alerts to users for records that need their action. Users will receive a notification as shown in the image below.

| incardit and P  | uman Services  |                    |                        |                      | L                                                                 | Wscportaluser11@protonn |
|-----------------|----------------|--------------------|------------------------|----------------------|-------------------------------------------------------------------|-------------------------|
| Death Case      | DFPS/PI Report | Plan Of correction | Evidence of Correction | Additional Comp Code | Notifications                                                     | Mark all as read 🗙      |
| omp Code<br>T1D |                |                    |                        | •                    | RLID-18111<br>POC is required for Waive<br>Jan 26, 2021 5:09 PM • | r Survey(RLID-18111)    |
| Contract Number | ,              | Contract Name      |                        | Waiver Typ           | e Contract                                                        | Status                  |
| 100001241       |                | T1D HEALTH SEVIC   | ES INC                 | HCS                  | Open                                                              |                         |
| 100001242       |                | T1D HEALTH SEVIC   | ES INC                 | HCS                  | Open                                                              |                         |
| 100001243       |                | T1D HEALTH SEVIC   | ES INC                 | HCS                  | Open                                                              |                         |
| 100001244       |                | T1D HEALTH SEVIC   | ES INC                 | TXHML                | Open                                                              |                         |
| 100001245       |                | T1D HEALTH SEVIC   | ES INC                 | HCS                  | Open                                                              |                         |
| 100001246       |                | T1D HEALTH SEVIC   | ES INC                 | HCS                  | Open                                                              |                         |
| 100001247       |                | T1D HEALTH SEVIC   | ES INC                 | TXHML                | Open                                                              |                         |
| 100001248       |                | T1D HEALTH SEVIC   | ES INC                 | HCS                  | Open                                                              |                         |
| 100001249       |                | T1D HEALTH SEVIC   | ES INC                 | HCS                  | Open                                                              |                         |
| 100001250       |                | T1D HEALTH SEVIC   | ES INC                 | TXHML                | Open                                                              |                         |
| ending Provider | Actions        |                    |                        |                      |                                                                   |                         |
| Report Log ID   | Contract #     | Contract Name      |                        | Туре                 | Review Status                                                     |                         |
| RLID-18111      | 100001245      | T1D HEALTH SE      | VICES INC              | Waiver Survey        | POC Required                                                      | Submit                  |

Figure 2.2.7A Alert Notification

When the user clicks on the notification, they are provided with a list of recent alerts with a short description. The most recent alert will appear on the top. The system will also generate email alerts. These alerts will be sent to all the email IDs linked to the provider's comp code.

# 4.1 Create a New Record

In the WSC System, any new report or event is referred to as a **record**. Each new record created will have a unique 'Record ID'. With the provider account, users will be able to perform actions such as, submit notification of an individual death and accompanying documentation, notification of finalized DFPS/PI reports, submit Plan of Correction, submit Evidence of Correction, and add additional comp codes. Each of this action is referred to as a record.

Some actions have exceptions, but the general workflow is as follows:

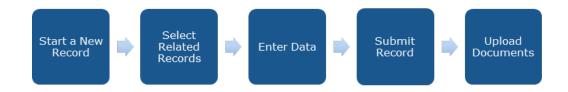

#### Figure 2.3A Create a New Record Workflow

We will look at individual workflows in the sections below.

## 2.1.8 Death Reports

The 'Death Case' tab can be used for creating a new notification of a death case or to view previously submitted individual death cases.

### **Creating a New Individual Death Report/Case**

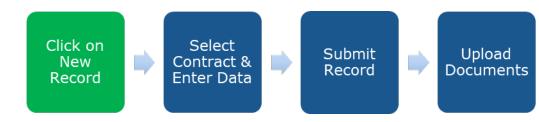

Figure 2.3.1B Create a New Death Case – Step 1

To create a New Death Case, click on the **New** button within the **Death Case** tab as shown in the image below:

|    | Death Case                   | DFPS Repo | rt Plan Of Correction           | Evidence Of Correction       | 8 3     | Additional Comp Codes |   |           |          |             |     |     |
|----|------------------------------|-----------|---------------------------------|------------------------------|---------|-----------------------|---|-----------|----------|-------------|-----|-----|
|    |                              |           |                                 |                              |         |                       |   |           |          |             | [   | New |
| œ  | Death Cases<br>Open Death Ca | 5.0       |                                 |                              | Ope     | n Death Case          |   |           |          |             |     | :   |
|    |                              |           | d by all death cases - Case Sta | tus - Updated 16 minutes ago |         |                       |   |           | O, Searc | h this list | ۰ ه | c   |
|    | Death Case # 1               | ¥         | Case Status                     | CARE ID #                    | v (     | Contract              | ~ | Comp Code |          | Comp Name   | ~   |     |
| 1  | 3570                         |           | Open                            |                              |         |                       |   |           |          |             |     | ٠   |
| 2  | 3571                         |           | Open                            |                              | 1       | 1000464               |   | 123       |          | Test        |     | ٠   |
| 3  | 3572                         |           | Open                            |                              | 1       | 1000464               |   | 123       |          | Test        |     | •   |
| 4  | 3573                         |           | Open                            |                              |         | 000464                |   | 123       |          | Test        |     |     |
| 8. | 3534                         |           | Open                            |                              |         | 000464                |   | 123       |          | Test        |     | w   |
|    |                              |           |                                 |                              | Load Mo |                       |   |           |          |             |     |     |

Figure 2.3.1A New Death Case – Step 1

### **Enter Information**

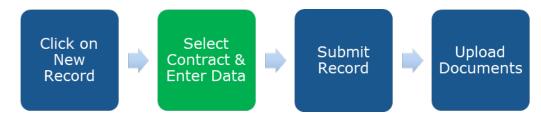

Figure 2.3.1C Create a New Death Case – Step 2

This will open a new "Death Report" popup box in the same window.

The user will first search for the contract number under which they wish to file an individual death report for, then input information in the empty fields.

| Wai | aiver Survey And Certification Portal (WS&C)                                                           |  |  |       |          |  |   |  |  |  |
|-----|----------------------------------------------------------------------------------------------------|--|--|-------|----------|--|---|--|--|--|
| ń   |                                                                                                    |  |  |       |          |  |   |  |  |  |
|     |                                                                                                    |  |  |       |          |  | × |  |  |  |
|     |                                                                                                    |  |  | Death | n Report |  |   |  |  |  |
|     | Contract Name                                                                                          |  |  |       |          |  |   |  |  |  |
|     | 🖹 search                                                                                               |  |  |       |          |  | ٩ |  |  |  |
|     | <ul> <li>➡ 1004445</li> <li>➡ 1004444</li> <li>➡ 100014</li> <li>➡ 100012</li> <li>➡ 100013</li> </ul> |  |  |       |          |  |   |  |  |  |
|     |                                                                                                    |  |  |       |          |  |   |  |  |  |

Figure 2.3.1D New Death Case – Select Contract

| Create Death Case    |   |                  |   |                   |   |
|----------------------|---|------------------|---|-------------------|---|
| DEATH CASE DETAIL    |   |                  |   |                   |   |
| Case Status          |   | Cause Of Death   |   | Date Case Closed  |   |
| Open                 | • |                  |   |                   | 苗 |
| Place Death          |   | Date Of Death    |   | Telephone Contact |   |
| None                 | • |                  | 苗 |                   |   |
| Date Of Notification |   | Residential Type |   | DFPS Notified     |   |
|                      | 茴 | None             | • |                   |   |
| Type of Death        |   |                  |   |                   |   |
| None                 | • |                  |   |                   |   |
| DEATH INFORMATION    |   |                  |   |                   |   |
| *Reporter            |   |                  |   |                   |   |
|                      |   |                  |   |                   |   |

Figure 2.3.1E New Death Case – Enter Information

### **Submit the Record**

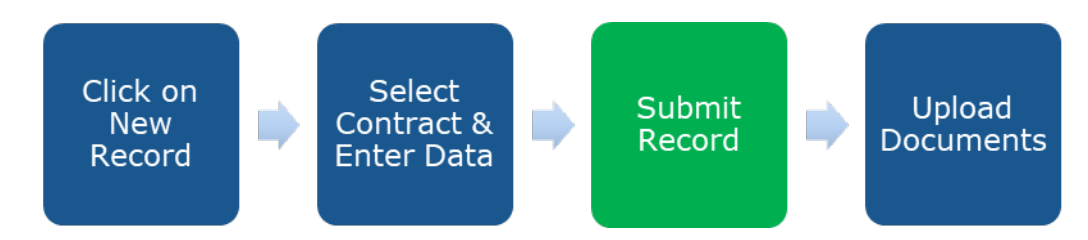

#### Figure 2.3.1F Create a New Death Case – Step 3

When fields are completed, click "Submit" to submit your record to the WSC team. The user will see a green success ribbon that reads "Death Report was created".

#### Users will only be able to submit 1 death report for 1 CARE ID at a time.

| ve | r Survey An | d Certificatio          | n Portal (WS&C) |                        |               |              |               | 🐥 🙆 test@test 👻 |
|----|-------------|-------------------------|-----------------|------------------------|---------------|--------------|---------------|-----------------|
|    |             |                         |                 |                        |               |              |               |                 |
|    |             |                         |                 |                        |               |              |               |                 |
|    |             |                         |                 |                        |               |              |               | ×               |
|    |             |                         |                 | Deat                   | th Report     |              |               |                 |
|    | Description | r or the events surrour | iong cie beaci  |                        |               |              |               |                 |
|    |             |                         |                 |                        |               |              |               |                 |
|    |             |                         |                 |                        |               |              |               |                 |
|    | PROVIE      | ER INFORMATION          |                 |                        |               |              |               |                 |
|    | Contract    |                         |                 | Contract Name          |               | Contact Addr | ess           |                 |
|    | 1004445     | 5                       |                 | Demo 4.5               |               |              |               |                 |
|    | Provider na | ıme                     |                 | Comp Code Contact City |               | Contact City |               |                 |
|    | DEMO 4      | .5                      |                 | 445                    |               |              |               |                 |
|    | Walver Typ  | e                       | WCA             |                        | Contact Name  |              | Contact Phone |                 |
|    | HCS         |                         | 3               |                        |               |              |               |                 |
|    | CONSU       | MER INFORMATION         |                 |                        |               |              |               |                 |
|    | CARE ID     |                         |                 | Full Name              |               | Birth Date   |               |                 |
|    | 4451        |                         |                 |                        |               | 2020-05-1    | 4             |                 |
|    | 1.1         |                         |                 |                        | Cancel Submit |              |               |                 |
|    |             |                         |                 |                        |               |              |               |                 |
|    |             |                         |                 |                        |               |              |               | 7               |
|    |             |                         |                 |                        |               |              |               |                 |
|    |             |                         |                 |                        |               |              |               |                 |

Figure 2.3.1G New Death Case – Submit to WSC

| TEXAS<br>Health and Human<br>Services   | aiver Survey And Cei   | tification Portal (WSC)                      |                | 📮 🙆 portaluserwsc1            | @protonmail |
|-----------------------------------------|------------------------|----------------------------------------------|----------------|-------------------------------|-------------|
| n Death Case D                          | FPS Report Plan Of Co  | rrection Evidence Of Correction Additional   | Comp Codes     |                               |             |
| Death Case                              |                        |                                              |                |                               | Print View  |
| 1005450297                              |                        |                                              |                |                               | Print view  |
| CARE ID # Birth I<br>1005450297 9/25/   |                        |                                              |                |                               |             |
|                                         |                        |                                              |                |                               |             |
| Cummoni                                 |                        |                                              |                |                               |             |
| ✓ Summary<br>Death Case #               |                        | Case Status                                  |                |                               |             |
| 5807                                    |                        | Open                                         |                |                               |             |
| Provider Name<br>T1D HEALTH SEVICES INC |                        | Date Of Death                                |                |                               |             |
| Cause Of Death                          |                        | Date Of Notification                         |                |                               |             |
| Place Of Death                          |                        | DFPS Notified                                |                |                               |             |
| Telephone Contact                       |                        | Age At Death                                 |                |                               |             |
| Residential Type                        |                        | Walver Type                                  |                |                               |             |
|                                         |                        |                                              |                |                               |             |
| Type of Death                           |                        |                                              |                |                               |             |
| Death Time                              |                        |                                              |                |                               |             |
| ✓ Consumer Personal                     | Information            |                                              |                |                               |             |
| CARE ID #                               |                        | Consumer Name                                |                |                               |             |
| 1005450297<br>Birth Date                |                        |                                              |                |                               |             |
| 9/25/1984                               |                        |                                              |                |                               |             |
| ✓ Provider Information                  |                        |                                              |                |                               |             |
| Contract<br>100001243                   |                        | Comp Code<br>T1D                             |                |                               |             |
| Contract Name<br>T1D HEALTH SEVICES INC |                        | Comp Name<br>T1D HEALTH SEVICES INC          |                |                               |             |
| Contact Name                            |                        | Contact Phone                                |                |                               |             |
| Dominics Victoria<br>Contact Address    |                        | (713)505-0122<br>WCA                         |                |                               |             |
| 19022 Golden Heath Ln<br>Contact City   |                        | 19                                           |                |                               |             |
| Richmond                                |                        |                                              |                |                               |             |
| $\vee$ Death Information                |                        |                                              |                |                               |             |
| Reporter                                |                        |                                              |                |                               |             |
| Description of the events               |                        |                                              |                |                               |             |
| Created By                              | /5/0001 10:45 D*4      | Last Modified By                             |                |                               |             |
| SC Portal User One, 4                   | 107202112.40 FM        | WSC Portal User One, 4/5/2021 12:45 PM Owner |                |                               |             |
|                                         |                        | SC Portal User One                           |                |                               |             |
| <b>P P H</b>                            |                        |                                              |                |                               |             |
| [ Files (0)                             |                        |                                              |                |                               | Add Files   |
|                                         |                        | 1 Upload Files                               |                |                               |             |
|                                         |                        | Or drop files                                |                |                               |             |
| Death Case History                      | (6+)                   |                                              |                |                               |             |
| Date                                    | Field                  | User                                         | Original Value | New Value                     |             |
| 4/5/2021 12:45 PM                       | Created.               | WSC Portal User One                          |                |                               |             |
| 4/5/2021 12:45 PM<br>4/5/2021 12:45 PM  | Comp Code<br>Comp Name | WSC Portal User One<br>WSC Portal User One   |                | T1D<br>T1D HEALTH SEVICES INC | •           |
| 4/5/2021 12:45 PM                       | Contract Name          | WSC Portal User One                          |                | TID HEALTH SEVICES INC        | •           |
|                                         | Contract #             | WSC Portal User One                          |                | 100001243                     |             |
| 4/5/2021 12:45 PM<br>4/5/2021 12:45 PM  | Birth Date             | WSC Portal User One                          |                | 1984-09-25                    |             |

Figure 2.3.1H New Death Case – Record Page

### **Upload Files**

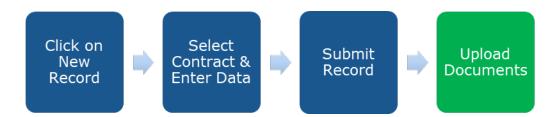

#### Figure 2.3.11 Create a New Death Case – Step 4

|      | TEXAS<br>Health and Human<br>Services | <b>* 8</b>        | portaluserwsc1@protonmail |                                  |                       |  |  |           |
|------|---------------------------------------|-------------------|---------------------------|----------------------------------|-----------------------|--|--|-----------|
| A    | Death Case                            | DFPS Report       | Plan Of Correction        | Evidence Of Correction           | Additional Comp Codes |  |  |           |
| Rest | traint Used                           |                   |                           |                                  |                       |  |  |           |
|      | cription of the event                 | s <b>O</b>        |                           |                                  |                       |  |  |           |
|      | ated By                               |                   |                           | odified By                       |                       |  |  |           |
| WS   | C Portal User One ,                   | 4/5/2021 12:45 PM | WSC P                     | vortal User One , 4/5/2021 12:45 | PM                    |  |  |           |
|      |                                       |                   |                           | ortal User One                   |                       |  |  |           |
|      |                                       |                   |                           |                                  |                       |  |  |           |
|      | Files (0)                             |                   |                           |                                  |                       |  |  | Add Files |
|      |                                       |                   |                           |                                  | load Files            |  |  |           |
| •    | Death Case His                        | tory (6+)         |                           |                                  |                       |  |  |           |

#### Figure 2.3.1J New Death Case – Record Page

After the final data entry screen, providers may upload supporting documents to the record.

Users may select the 'Upload files' link or the "add files" link from the files section at the bottom of the record details page. Once the document upload is complete, the user can click "Done" and see their document name reflected in the document row.

## **2.1.9 Notifications for Finalized DFPS/PI Reports**

### **Create a Notification Regarding an Investigation of Abuse, Neglect, or Exploitation**

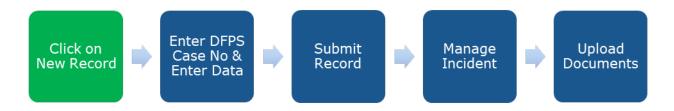

# Figure 2.3.2A Create a Notification Regarding an Investigation of Abuse, Neglect, or Exploitation – Step 1

The 'DFPS Record' tab can be used for creating a new notification regarding a DFPS/PI case or to view previously submitted notifications of DFPS/PI Reports, reported using Form 8494, Notification Regarding An Investigation of Abuse, Neglect or Exploitation.

To create this notification, the user has to click on the 'New' button within the "DFPS Report" tab as shown in the image below.

|                  | Death Case                                            | DFPS Report         | Plan Of Correction             | Evidence Of Correction                                                   | Additional Comp Codes |                                                 |                               |        |
|------------------|-------------------------------------------------------|---------------------|--------------------------------|--------------------------------------------------------------------------|-----------------------|-------------------------------------------------|-------------------------------|--------|
|                  |                                                       |                     |                                |                                                                          |                       |                                                 |                               | New    |
|                  | DFPS/PI Reports                                       |                     |                                |                                                                          |                       |                                                 |                               |        |
|                  |                                                       | orts                |                                |                                                                          | My DFPS Reports       |                                                 |                               | •      |
| 3 iter           | My DFPS Rep                                           |                     | Filtered by my dfps/pi report: | s • Updated a few seconds ago                                            | my DrPS Reports       |                                                 | Q Search this list            | \$ • C |
| 3 iter           | My DFPS Rep                                           | PI Unique Case ID • | Filtered by my dfps/pi report: | <ul> <li>Updated a few seconds ago</li> <li>Brief Description</li> </ul> | ✓ Case Status         | ✓ DFPS Dismissed                                | Q Search this list   Reviewer |        |
| 3 iter           | My DFPS Rep                                           | PI Unique Case ID • |                                |                                                                          |                       | V DFPS Dismissed                                |                               | \$ • C |
| 3 iter<br>1<br>2 | My DFPS Rep<br>ms • Sorted by DFPS/<br>DFPS/PI Unique | PI Unique Case ID • |                                |                                                                          | ✓ Case Status         | <ul> <li>✓ DFPS Dismissed</li> <li>□</li> </ul> |                               | \$• C  |

Figure 2.3.2B New DFPS/PI Record – New Button

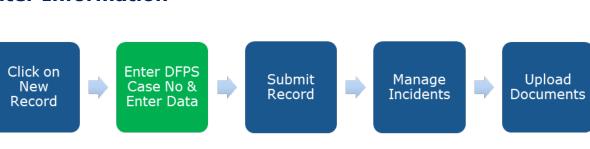

### **Enter Information**

Figure 2.3.2C Create a New DFPS Record – Step 2

This will open a new "DFPS Record" popup box in the same window.

Users are required to enter the DFPS Case Number to proceed.

| Waiv | /er Survey An   | d Certificatior | Portal (WS&C) |      |        | 🐥 🕑 test@test 👻 |
|------|-----------------|-----------------|---------------|------|--------|-----------------|
|      |                 |                 |               |      |        |                 |
|      |                 |                 |               |      |        | ×               |
|      |                 |                 |               | DFPS | Report |                 |
|      | Case No         |                 |               |      |        |                 |
|      | ABC1234 abc1234 |                 |               |      |        | Q               |
|      |                 |                 |               |      |        |                 |
|      |                 |                 |               |      |        |                 |
|      |                 |                 |               |      |        |                 |
|      |                 |                 |               |      |        |                 |
|      |                 |                 |               |      |        |                 |
|      |                 |                 |               |      |        |                 |

Figure 2.3.2D New DFPS Record – Enter Case Number

System will initially check if a DFPS/PI record exists for the provided case number.

If there is a matching DFPS/PI record shown, users are **required** to select it.

| TEXAS<br>Health and Human<br>Services                         | Waiver Survey And Certification Portal (WS&C) | evidertrainer@protonmail 💌 |
|---------------------------------------------------------------|-----------------------------------------------|----------------------------|
|                                                               | DFPS Report                                   |                            |
| n Death Case                                                  | Case No Case No APR0402 X                     |                            |
| DFPS//PI Reports<br>0 items - Sorted by DFPS/P<br>DFPS/PI Uni | DFPS/PI report found. Click next to proceed.  |                            |

#### Figure 2.3.2D New DFPS Record – Matching Case Number

Kindly enter the complete DFPS case number and ensure that the case# result is an **exact match** to the case number entered.

| Wai | ver Survey An | d Certificatior | n Portal (WS&C) |      |          | 🜲 🙆 test@test 👻 |
|-----|---------------|-----------------|-----------------|------|----------|-----------------|
| ń   |               |                 |                 |      |          |                 |
|     |               |                 |                 |      |          | ×               |
|     |               |                 |                 | DFPS | S Report |                 |
|     | Case No       |                 |                 |      |          |                 |
|     | BC1234        |                 |                 |      |          | ۹               |
|     |               |                 |                 |      |          |                 |
| -   |               |                 |                 |      |          |                 |
|     |               |                 |                 |      |          |                 |
|     |               |                 |                 |      |          |                 |
|     |               |                 |                 |      |          |                 |
|     |               |                 |                 |      |          |                 |

#### Figure 2.3.2E New DFPS Record – Enter Case Number

If a DFPS/PI record does not exist for the provided case#, the system will automatically create a DFPS/PI record.

| Wa | iver Survey An | d Certificatior | n Portal (WS&C) |        |           | 🜲 💽 testistest 💌 |
|----|----------------|-----------------|-----------------|--------|-----------|------------------|
| A  |                |                 |                 |        |           |                  |
|    |                |                 |                 |        |           | ×                |
|    |                |                 |                 | DFPS   | S Report  |                  |
|    | Case No        |                 |                 |        |           |                  |
|    | D ABC1236      |                 |                 | No Res | ult Found | <br>Q            |
| -  |                |                 |                 | Cre    | ate New   |                  |
|    |                |                 |                 |        |           |                  |
|    |                |                 |                 |        |           |                  |
|    |                |                 |                 |        |           |                  |
|    |                |                 |                 |        |           |                  |
|    |                |                 |                 |        |           |                  |
| 1  |                |                 |                 |        |           |                  |

Figure 2.3.2F New DFPS Record – Create New

Proceed to enter the required information.

|                       |        |                                       |                                                              |                              |                      |      |         | × |
|-----------------------|--------|---------------------------------------|--------------------------------------------------------------|------------------------------|----------------------|------|---------|---|
|                       |        |                                       | DFP                                                          | S Report                     |                      |      |         |   |
| DFPS/PI Case #        | abc12  | 34                                    |                                                              | Date Provider Notified WSC   | Feb 17, 2021         |      | 蔷       | • |
| Contact Phone         |        |                                       |                                                              | Date Final Investigation Re- |                      |      | <b></b> |   |
| Action Taken          |        |                                       |                                                              | Administrator Alleged Perp   |                      |      |         |   |
| Provider- Remediation |        | e<br>home/compani<br>ge in service pr | Chosen<br>Alternate residence off<br>Change in level of supe | Other                        | test                 |      | ß       |   |
|                       |        | ted special nee                       |                                                              |                              |                      |      |         |   |
| * Created By ID       | kohoha | 6860@qlevjh                           |                                                              | * Created Date               | Date<br>Feb 17, 2021 | Time | O       |   |
| Submit                |        |                                       |                                                              |                              |                      |      |         |   |

Figure 2.3.2G New DFPS Record – Enter Information

### **Submit the Record**

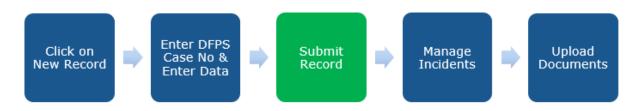

#### Figure 2.3.2H New DFPS Record – Step 3

After all the required information is entered, click on the **Submit** button.

| Wai | ver Survey An        | d Certificatio | n Portal (WS&C                                          | ;) |                                                     |                                               |                      |   |                  | <b>4 (2</b> ) | est@test 🔻 |
|-----|----------------------|----------------|---------------------------------------------------------|----|-----------------------------------------------------|-----------------------------------------------|----------------------|---|------------------|---------------|------------|
|     | Death Case           |                |                                                         |    |                                                     |                                               |                      |   |                  |               |            |
|     |                      |                |                                                         |    | DFP                                                 | S Report                                      |                      |   |                  |               | ×          |
|     | DFPS/PI Case #       | abc12          | 234                                                     |    |                                                     | Date Provider Notified WSC                    | Feb 22, 2021         |   |                  | ä             | •          |
|     | Contact Phone        |                |                                                         |    |                                                     | Date Final Investigation Re-<br>port Received |                      |   |                  | ä             |            |
|     | Action Taken         | test :         | 2                                                       |    | ,                                                   | Administrator Alleged Perp                    | <b>&gt;</b>          |   |                  |               |            |
|     | Provider- Remediatio | Chan           | ge in service pr<br>ge in level of su<br>nate residence | •  | Chosen<br>Staff reassigned<br>Updated special needs | Other                                         |                      |   |                  |               |            |
|     | * Created By ID      | kohoha         | i6860@qlevjh                                            |    |                                                     | * Created Date                                | Date<br>Feb 17, 2021 | i | Time<br>10:02 PM | 0             |            |
|     |                      |                |                                                         |    |                                                     |                                               |                      |   |                  |               | *          |

#### Figure 2.3.2I New DFPS Record – Submit

A new DFPS/PI record is created, and user will automatically be redirected to the record's details screen.

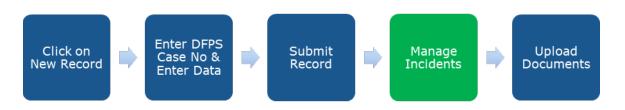

Figure 2.3.2J New DFPS Record – Step4

### Manage Incidents

On the record's details page, there is a section at the bottom of the page titled **Manage Incidents.** This section allows providers to add individuals and alleged perpetrators to the DFPS/PI record being created.

| Other                                           |                 |                       |               |                        |                 |             |          |
|-------------------------------------------------|-----------------|-----------------------|---------------|------------------------|-----------------|-------------|----------|
| Created By                                      |                 |                       | Last Modified | d By                   |                 |             |          |
| La testf testl, 4/6/2020 3:20 AM                |                 |                       | estf te       | stl, 2/25/2021 8:22 AM |                 |             |          |
|                                                 |                 |                       | Owner         |                        |                 |             |          |
|                                                 |                 |                       | estf te       | stl                    |                 |             |          |
| <ul> <li>Legacy Information</li> </ul>          |                 |                       |               |                        |                 |             |          |
|                                                 |                 |                       |               |                        |                 |             |          |
| Reviewer Legacy                                 |                 |                       |               |                        |                 |             |          |
|                                                 |                 |                       |               |                        |                 |             |          |
|                                                 |                 |                       |               |                        |                 |             |          |
|                                                 |                 |                       |               |                        |                 |             |          |
|                                                 |                 |                       |               |                        |                 |             |          |
|                                                 |                 |                       |               |                        |                 |             | Ne       |
| Manage Incidents<br>INCIDENT # CARE ID # CONTRA | CT # ABUSE TYPE | LIVING SETTING        | AP FIRST NAME | AP LAST NAME           | AP RELATIONSHIP | DISPOSITION | Ne       |
| Manage Incidents<br>INCIDENT # CARE ID # CONTRA | CT # ABUSE TYPE | LIVING SETTING        | AP FIRST NAME | AP LAST NAME           | AP RELATIONSHIP | DISPOSITION |          |
|                                                 | CT # ABUSE TYPE | LIVING SETTING        | AP FIRST NAME | AP LAST NAME           | AP RELATIONSHIP | DISPOSITION | REFERRED |
|                                                 | CT # ABUSE TYPE | LIVING SETTING        | AP FIRST NAME | AP LAST NAME           | AP RELATIONSHIP | DISPOSITION | REFERRED |
|                                                 | CT # ABUSE TYPE | LIVING SETTING        | AP FIRST NAME | AP LAST NAME           | AP RELATIONSHIP | DISPOSITION | REFERRED |
| INCIDENT # CARE ID # CONTRA                     |                 | WordAccessibilityProc | 2655          | AP LAST NAME           | AP RELATIONSHIP | DISPOSITION | REFERRED |
| INCIDENT # CARE ID # CONTRA                     | CT # ABUSE TYPE |                       | 2655          | AP LAST NAME           | AP RELATIONSHIP | DISPOSITION | REFERRED |

#### Figure 2.3.2K Manage Incidents

To add individuals, click on the **New** button and enter the CARE ID of the individual(s).

User will be able to add multiple CARE IDs to a DFPS/PI record.

| INCIDENT   | T # CARE ID #      | CONTRACT # | ABUSE TYPE | LIVING SETTING | AP FIRST NAME     | AP LAST NAME | AP RELATIONSHIP | DISPOSITION    | CONCUR DISPOSITION | REFERRE |
|------------|--------------------|------------|------------|----------------|-------------------|--------------|-----------------|----------------|--------------------|---------|
|            | 54503              | 10000124   | Neglect 💌  | OHFH 🔻         | TEST AP           | LAST AP      | LA ICF-IID Staf | Inconclusive 💌 | Yes 💌              |         |
| Consume    | r Name: Test Consu | mer1       |            |                |                   |              |                 |                |                    |         |
| Contract I | Name: 100001244    |            |            | Comp Name: T1D | HEALTH SEVICES IN | C            |                 | Comp Code: T1D |                    |         |

#### Figure 2.3.2L Manage Incidents – Create New

Once a CARE ID is added, the system will autofill the contract number, First name, and the Last name of the individual.

The system will only allow users to add CARE IDs of individuals linked to account's **Comp Code.** If an unlinked CARE ID is added, system will display as error message as shown below:

|     | TEXAS<br>Health and Human<br>Services | Waiver Survey And Certifica    | Error:<br>Invalid CARE ID#    | $\left  \times \right $        |                | 单 🙆 portaluserwsc1 | @protonmail 🔻 |
|-----|---------------------------------------|--------------------------------|-------------------------------|--------------------------------|----------------|--------------------|---------------|
| A   | Death Case                            | DFPS Report Plan Of Correction | Evidence Of Correction        | Additional Comp Codes          |                |                    |               |
| Mai | nage Incidents                        |                                |                               |                                |                |                    | New           |
|     | INCIDENT #                            | CARE ID # CONTRACT # ABUSE TYP | LIVING SETTING AP FIRST NAM   | E AP LAST NAME AP RELATIONSHIP | DISPOSITION    | CONCUR DISPOSITION | REFERRED      |
| ×   |                                       | 54503 10000124 Neglect •       | OHFH 🔻 TEST AP                | LAST AP                        | Inconclusive 🔻 | Yes                |               |
|     | Consumer Name:                        | Test Consumer1                 |                               |                                |                |                    |               |
|     | Contract Name: 10                     | 0001244                        | Comp Name: T1D HEALTH SEVICES | INC                            | Comp Code: T1D |                    |               |
| ×   |                                       | 1021 Physical                  | 4 - Person G▼                 | Day Hab Staff 💌                | Confirmed •    | No                 |               |
|     | Consumer Name:                        |                                |                               |                                |                |                    |               |
|     | Contract Name:                        |                                | Comp Name:                    |                                | Comp Code:     |                    |               |
|     |                                       |                                |                               |                                |                | New                | / Save        |

Figure 2.3.2 M Manage Incidents – Invalid Care ID

| Death Case                                                                                                    | DFPS Repor   | rt Plan    | Of Correction | Evidence Of    | Correction        | Additional Comp | Codes           |                |                    |          |
|----------------------------------------------------------------------------------------------------|--------------|------------|---------------|----------------|-------------------|-----------------|-----------------|----------------|--------------------|----------|
| Manage Incidents                                                                                                |              |            |               |                |                   |                 |                 |                |                    | Nev      |
| INCIDENT #                                                                                                    | CARE ID # 0  | CONTRACT # | ABUSE TYPE    | LIVING SETTING | AP FIRST NAME     | AP LAST NAME    | AP RELATIONSHIP | DISPOSITION    | CONCUR DISPOSITION | REFERRE  |
| < Contract of the second second second second second second second second second second second second second se | 54503        | 10000124   | Neglect 🔻     | OHFH 🔻         | TEST AP           | LAST AP         | LA ICF-IID Staf | Inconclusive 🔻 | Yes 🔻              |          |
| Consumer Name:                                                                                                  | Test Consume | er1        |               |                |                   |                 |                 |                |                    |          |
| Contract Name: 10                                                                                               | 00001244     |            |               | Comp Name: T1D | HEALTH SEVICES IN | vc              |                 | Comp Code: T1D |                    |          |
| :                                                                                                    | 1021         |            | Physical 🔻    | 4 - Person G 🔻 |                   |                 | Day Hab Staff 💌 | Confirmed 💌    | No                 | <b>~</b> |
| Consumer Name:                                                                                                  |              |            |               |                |                   |                 |                 |                |                    |          |
| Contract Name:                                                                                                  |              |            |               | Comp Name:     |                   |                 |                 | Comp Code:     |                    |          |
| Files (0)                                                                                                    |              |            |               |                |                   |                 |                 |                | Nev                | Add File |
|                                                                                                    |              |            |               |                | t Upload          | eller.          |                 |                |                    |          |

Figure 2.3.2N New DFPS Record – Record Page

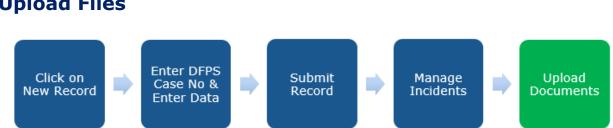

### **Upload Files**

#### Figure 2.3.2N Create a New DFPS/PI Report Notification Record – Step 4

After the final data entry screen, providers may upload supporting documents to the record.

Users may select the "Upload files" link or the "add files" link from the files section at the bottom of the record details page. Once the document upload is complete, the user can click "Done" and see the document name reflected in the document row.

### 2.1.10 Plan of Correction (POC)

### Submitting a POC from the Homepage

Plan of Corrections can be submitted from the homepage by clicking on the **submit** button under pending provider actions.

| Contract Number       Contract Name       Waiver Type       Contract Status         100001241       TID HEALTH SEVICES INC       HCS       Open         100001243       TID HEALTH SEVICES INC       HCS       Open         100001244       TID HEALTH SEVICES INC       HCS       Open         100001243       TID HEALTH SEVICES INC       HCS       Open         100001244       TID HEALTH SEVICES INC       HCS       Open         1019977       TID HEALTH SEVICES INC       HCS       Open         1019999       TID HEALTH SEVICES INC       HCS       Open         1012429       TID HEALTH SEVICES INC       HCS       Open         1012429       TID HEALTH SEVICES INC       HCS       Open         1012429       TID HEALTH SEVICES INC       HCS       Open         1012429       TID HEALTH SEVICES INC       HCS       Open         1012429       TID HEALTH SEVICES INC       HCS       Open         101245       TID HEALTH SEVICES INC       HCS       Open | Death Case            | DFPS Report | Plan Of Correction | Evidence Of Correction | Additional Comp Code | S                |                 |        |
|----------------------------------------------------------------------------------------------------|-----------------------|-------------|--------------------|------------------------|----------------------|------------------|-----------------|--------|
| Contract Number         Contract Name         Maiver Type         Contract Status           100001241         TID HEALTH SEVICES INC         HCS         Open           100001242         TID HEALTH SEVICES INC         HCS         Open           100001243         TID HEALTH SEVICES INC         HCS         Open           100001244         TID HEALTH SEVICES INC         HCS         Open           100001243         TID HEALTH SEVICES INC         HCS         Open           1019977         TID HEALTH SEVICES INC         HCS         Open           1019899         TID HEALTH SEVICES INC         HCS         Open           1019899         TID HEALTH SEVICES INC         HCS         Open           1019899         TID HEALTH SEVICES INC         HCS         Open                                                                                                    | mp Code               |             |                    |                        |                      |                  |                 |        |
| 100001241         TID HEALTH SEVICES INC         HCS         Open           100001242         TID HEALTH SEVICES INC         HCS         Open           100001243         TID HEALTH SEVICES INC         HCS         Open           100001244         TID HEALTH SEVICES INC         HCS         Open           100001244         TID HEALTH SEVICES INC         HCS         Open           1019977         TID HEALTH SEVICES INC         HCS         Open           1019899         TID HEALTH SEVICES INC         HCS         Open           1019429         TID HEALTH SEVICES INC         HCS         Open                                                                                                    | T1D                   |             |                    |                        | •                    |                  |                 |        |
| 100001241     TID HEALTH SEVICES INC     HCS     Open       100001242     TID HEALTH SEVICES INC     HCS     Open       100001243     TID HEALTH SEVICES INC     HCS     Open       100001244     TID HEALTH SEVICES INC     HCS     Open       100001244     TID HEALTH SEVICES INC     HCS     Open       1019977     TID HEALTH SEVICES INC     HCS     Open       1019999     TID HEALTH SEVICES INC     HCS     Open       1019429     TID HEALTH SEVICES INC     HCS     Open                                                                                                    | Contract Number       |             | Contract Namo      |                        | Waiyor               | Time             | Contract Status |        |
| 100001243         TID HEALTH SEVICES INC         HCS         Open           100001244         TID HEALTH SEVICES INC         HCS         Open           1019977         TID HEALTH SEVICES INC         HCS         Open           1019999         TID HEALTH SEVICES INC         HCS         Open           1019990         TID HEALTH SEVICES INC         HCS         Open           1012429         TID HEALTH SEVICES INC         HCS         Open                                                                                                    |                       |             |                    | ICES INC               |                      | Type             |                 |        |
| 100001244         TID HEALTH SEVICES INC         HCS         Open           1019977         TID HEALTH SEVICES INC         HCS         Open           1019999         TID HEALTH SEVICES INC         HCS         Open           1012429         TID HEALTH SEVICES INC         HCS         Open                                                                                                    | 100001242             |             | T1D HEALTH SEV     | ICES INC               | HCS                  |                  | Open            |        |
| 1019977         TID HEALTH SEVICES INC         HCS         Open           1019999         TID HEALTH SEVICES INC         HCS         Open           1012429         TID HEALTH SEVICES INC         HCS         Open                                                                                                    | 100001243             |             | T1D HEALTH SEV     | ICES INC               | HCS                  |                  | Open            |        |
| 1019999         TID HEALTH SEVICES INC         HCS         Open           1012429         TID HEALTH SEVICES INC         HCS         Open                                                                                                    | 100001244             |             | T1D HEALTH SEV     | ICES INC               | HCS                  |                  | Open            |        |
| 1012429 T1D HEALTH SEVICES INC HCS Open                                                                                                    | 1019977               |             | T1D HEALTH SEV     | ICES INC               | HCS                  |                  | Open            |        |
|                                                                                                    | 1019999               |             | T1D HEALTH SEV     | ICES INC               | HCS                  |                  | Open            |        |
| 102345 TID HEALTH SEVICES INC HCS Open                                                                                                    | 1012429               |             | T1D HEALTH SEV     | ICES INC               | HCS                  |                  | Open            |        |
|                                                                                                    | 102345                |             | T1D HEALTH SEV     | ICES INC               | HCS                  |                  | Open            |        |
|                                                                                                    |                       |             |                    |                        |                      |                  |                 |        |
| ending Provider Actions                                                                                                    | ending Provider Actio | ns          |                    |                        |                      |                  |                 |        |
| ontract # Contract Name Due Date Type                                                                                                    |                       | ontract #   |                    | Name                   | Due Date 2021-04-13  | Type<br>Waiver S | urvey           | Submit |

Figure 2.3.3A New POC from the homepage

Clicking on **submit** will open up a Plan of Correction (PoC) pop up page where users can enter all necessary information.

You will notice that survey and contract are automatically linked to the Plan of Correction when accessed from the **Pending Provider Actions** Section.

| Provider Name          | Phone                                     |   |
|------------------------|-------------------------------------------|---|
| T1D HEALTH SEVICES INC |                                           |   |
| Section Of Rule Cited  | Waiver Survey                             |   |
|                        | RLID-18688                                | × |
| Email                  | Date of Exit                              |   |
|                        | Apr 2, 2021                               | 前 |
|                        |                                           |   |
|                        | Survey Type                               |   |
| Contract               |                                           |   |
| Contract<br>100001244  | Survey Type Contact City Richmond         |   |
|                        | Contact City                              |   |
| 100001244              | Contact City<br>X Richmond                |   |
| 2 100001244<br>WCA     | Contact City<br>Richmond<br>Contact Phone |   |

#### Figure 2.3.3B Pending Provider Actions

Users are required to fill all the relevant fields and click on **submit** to send the record for the program's review. The record will be denied and sent back if any further corrections or clarifications are required.

Once a new POC record is created, system will direct users to the POC tab where they can upload relevant documentation, such as **Form 3724.** 

# Submitting a New POC from the POC tab

Alternatively, "Plan of Correction" tab can be used for submitting a new Plan of Correction or to view previously submitted Plans of Correction.

| O      | Heal    | XAS<br>Ith and Human<br>ices | Waiver Surv             | ey And Cert        | ification Porta          | l (WSC)         |         |                     |   | + 0               | portaluserwsc1@proto | nmail |
|--------|---------|------------------------------|-------------------------|--------------------|--------------------------|-----------------|---------|---------------------|---|-------------------|----------------------|-------|
| ł      | Dea     | th Case                      | DFPS Report             | Plan Of Corr       | ection Evidenc           | e Of Correction | Ado     | litional Comp Codes |   |                   |                      |       |
|        |         |                              |                         |                    |                          |                 |         |                     |   |                   | [                    | New   |
| ш      | Plan    | Of Correctior                |                         |                    |                          |                 | My Plan | of Corrections      |   |                   |                      | \$    |
| 5+ ite | ms • So | orted by Plan (              | Of Correction ID • Filt | ered by My plan of | correction • Updated a f | ew seconds ago  |         |                     |   | Q Search this lis | t 🕸 •                | G     |
|        |         | Plan Of Cor                  | rection ID 1            | ~                  | Waiver Survey            |                 | ~       | Waiver Type         | ~ | Date of Exit      | ~                    |       |
| 1      |         | POC-001                      |                         |                    | RLID-18615               |                 |         | HCS                 |   | 3/20/2021         |                      | W     |
| 2      |         | POC-002                      |                         |                    | RLID-18619               |                 |         | HCS                 |   | 3/30/2021         |                      | ¥     |
| 3      |         | POC-003                      |                         |                    | RLID-18620               |                 |         | HCS                 |   | 3/30/2021         |                      | •     |
| 4      |         | POC-009                      |                         |                    | RLID-18640               |                 |         | HCS                 |   | 4/2/2021          |                      | T     |
| 5      |         | POC-010                      |                         |                    | RLID-18639               |                 |         | нсѕ                 |   | 4/5/2021          |                      | Ŧ     |
|        |         |                              |                         |                    |                          | Lo              | ad More |                     |   |                   |                      |       |
|        |         |                              |                         |                    |                          |                 |         |                     |   |                   |                      |       |

Figure 2.3.3B New Plan of Correction – New Button

To submit a new Plan of Correction, click on the 'New' button within the "Plan of Correction" tab as shown in the image below.

# **Entering Information**

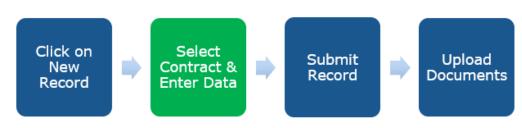

#### Figure 2.3.3C Create a New Plan of Correction- Step 2

This will open a new "Plan of Correction" popup box in the same window.

The user will first search for the contract number for which they wish to submit a Plan of Correction for, then input information in the empty fields.

| Wai | iver Survey An     | d Certificatio | n Portal (WS&C) |           |            | 🜲 🙆 test@test 👻 |
|-----|--------------------|----------------|-----------------|-----------|------------|-----------------|
|     |                    |                |                 |           |            |                 |
|     |                    |                |                 |           |            | ×               |
|     |                    |                |                 | Plan Of ( | Correction |                 |
|     | Contract Name      |                |                 |           |            |                 |
|     | search             |                |                 |           |            | Q               |
|     | 1004445<br>1004444 |                |                 |           |            | -               |
|     | 100014             |                |                 |           |            |                 |
|     | 100012<br>100013   |                |                 |           |            |                 |
|     |                    |                |                 |           |            |                 |
|     |                    |                |                 |           |            |                 |
|     |                    |                |                 |           |            |                 |
|     |                    |                |                 |           |            |                 |
|     |                    |                |                 |           |            |                 |
|     |                    |                |                 |           |            |                 |

Figure 2.3.3D New Plan of Correction – Select Contract

| Pla                                     | n Of Correction                |   |
|-----------------------------------------|--------------------------------|---|
| Contract No                             | 100001244                      | × |
| Contract Name<br>T1D HEALTH SEVICES INC | Contact Address<br>123 Main St |   |
| Contact State<br>TX                     | Contact Zip<br>77419           |   |
| Contact Phone<br>(333)444-5555          | <b>WCA</b><br>20               |   |
|                                         |                                |   |
|                                         |                                |   |
|                                         |                                |   |

Once a contract is selected, the basic details will be auto-filled as shown below:

Figure 2.3.3E New Plan of Correction – View Contract Information

### Submitting the Record

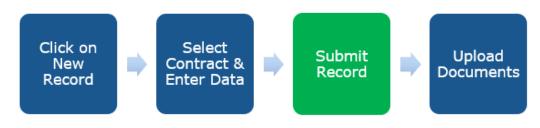

Figure 2.3.3F New Plan of Correction – Step 3

Users are required to fill all the relevant fields and click on submit to send the record for the program manager's review. If any corrections are needed or the plan of correction is not accepted, the user will receive a notification.

|                 | Plan Of | Correction             |   |
|-----------------|---------|------------------------|---|
|                 |         | Survey Type            | 茴 |
| Contract        |         | Contact City           |   |
| 100001244       | ×       | Richmond               |   |
| WCA             |         | Contact Phone          |   |
| 20              |         | (333)444-5555          |   |
| Contact Address |         | Comp Name              |   |
| 123 Main St     |         | T1D HEALTH SEVICES INC |   |
| Waiver Type     |         | Contract Name          |   |
| HCS             |         | T1D HEALTH SEVICES INC |   |
| Contact Name    |         | Comp Code              |   |
| John Doe        |         | T1D                    |   |
|                 |         |                        |   |

#### Figure 2.3.3G New Plan of Correction – Submit

Once on the user clicks submit, the system will create a new **Plan of Correction** record.

# **Uploading Files**

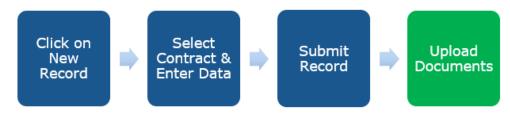

Figure 2.3.3I Create a Plan of Correction – Step 4

After the final data entry screen, providers may upload supporting documents to the record, such as **Form 3724.** 

Users may select the 'Upload files' link or the "add files" link from the files section at the bottom of the record details page. Once the document upload is complete, the user can click "Done" and see their document name reflected in the document row.

|                           | waiv       | er Survey An      | u certification       | n Portal (WS&C)    |                        |                       |           |
|---------------------------|------------|-------------------|-----------------------|--------------------|------------------------|-----------------------|-----------|
|                           | <b>f</b>   | Death Case        | DFPS Report           | Plan Of Correction | Evidence Of Correction | Additional Comp Codes |           |
|                           |            |                   |                       |                    |                        |                       |           |
| Plan Of Correction<br>045 |            |                   |                       |                    |                        |                       | Clone     |
|                           |            |                   |                       |                    |                        |                       |           |
| Plan Of Correction ID     |            |                   | Owner                 |                    |                        |                       |           |
| 045                       |            |                   | estf testl            |                    |                        |                       |           |
| Provider Name<br>DEMO 4.5 |            |                   | Waiver Survey         |                    |                        |                       |           |
| Phone                     |            |                   | Email                 |                    |                        |                       |           |
| Survey Type               |            |                   | Date of Exit          |                    |                        |                       |           |
| Section Of Rule Cited     |            |                   | Targeted Complet      | ion Date           |                        |                       |           |
| Contract                  |            |                   | Comp Code             |                    |                        |                       |           |
| 1004445                   |            |                   |                       |                    |                        |                       |           |
| Contract Name             |            |                   | Comp Name<br>DEMO 4.5 |                    |                        |                       |           |
| Contact Name              |            |                   | Waiver Type<br>HCS    |                    |                        |                       |           |
| Contact Address           |            |                   | WCA<br>3              |                    |                        |                       |           |
| Contact City              |            |                   | -                     |                    |                        |                       |           |
| Contact Phone             |            |                   |                       |                    |                        |                       |           |
|                           |            |                   |                       |                    |                        |                       |           |
| > Provider's Correctiv    | e Action F | lan for this Cita | ition                 |                    |                        |                       |           |
|                           |            |                   |                       |                    |                        |                       |           |
| 🛐 Files (0)               |            |                   |                       |                    |                        |                       | Add Files |
|                           |            |                   |                       | 소 Upload           | Files                  |                       |           |
|                           |            |                   |                       | Or drop fi         | les                    |                       |           |

#### Figure 2.3.3H Plan of Correction – Record Page

### **POC Corrections**

The program may request corrections for submitted POCs.

Providers will have **5 calendar days** from the day corrections are requested, to submit a revised POC.

The procedure for submitting a revised POC is the same as submitting a new POC. Users are required to click on **Submit** under the **Pending Provider Actions** section on the homepage, as shown below.

| TEXA<br>Health and<br>Services | S<br>Human Waiver Survey | / And Certificatio | on Portal (WSC)        |                       |               | 🐥 🙆 portaluserwsc1@protonmai |
|--------------------------------|--------------------------|--------------------|------------------------|-----------------------|---------------|------------------------------|
| Death C                        | ase DFPS Report          | Plan Of Correction | Evidence Of Correction | Additional Comp Codes |               |                              |
| Pending Provi                  | der Actions              |                    |                        |                       |               |                              |
| Report Log ID                  | Contract #               | Contract           | Name                   | Due Date              | Туре          |                              |
| RLID-18620                     | 100001241                | T1D HEAL           | TH SEVICES INC         | 2021-04-13            | Waiver Survey | Submit                       |
| RLID-18653                     | 100001242                | T1D HEAL           | TH SEVICES INC         | 2021-04-21            | Waiver Survey | Submit                       |
| RLID-18640                     | 100001243                | T1D HEAL           | TH SEVICES INC         | 2021-04-07            | Waiver Survey | Submit                       |
| RLID-18688                     | 100001244                | T1D HEAL           | TH SEVICES INC         | 2021-04-29            | Waiver Survey | Submit                       |
| RLID-18689                     | 100001244                | T1D HEAL           | TH SEVICES INC         | 2021-04-30            | Waiver Survey | Submit                       |
| RLID-18691                     | 100001244                | T1D HEAL           | TH SEVICES INC         | 2021-04-21            | Waiver Survey | Submit                       |
| RLID-18669                     | 1019977                  | T1D HEAL           | TH SEVICES INC         | 2021-04-27            | Waiver Survey | Submit                       |
| RLID-18675                     | 102345                   | T1D HEAL           | TH SEVICES INC         | 2021-04-28            | Waiver Survey | Submit                       |

#### Figure 2.3.3I Pending Provider Actions

Providers have only **1 chance** to submit a revised POC from the **homepage**. If further revisions are required, the provider would be emailed, and further corrections may be submitted by creating a new POC from the POC tab. Refer section <u>Creating a New POC from the POC tab</u>

# **2.1.11 Evidence of Correction**

Evidence of Corrections can be created from the **Pending Provider Actions for RRD list** on the homepage or by creating a new record from the **Evidence of Correction Tab.** 

#### Submitting an EOC from the homepage

| ons for RRD |                                |                                                                                     |                                                                                                    |
|-------------|--------------------------------|-------------------------------------------------------------------------------------|----------------------------------------------------------------------------------------------------|
| Contract #  | Contract Name                  | Туре Da                                                                             | ate Submitted                                                                                                    |
| 100001244   | T1D HEALTH SEVICES INC         | HCS                                                                                 | Submit                                                                                                    |
| 100001244   | T1D HEALTH SEVICES INC         | HCS                                                                                 | Submit                                                                                                    |
|             | <b>Contract #</b><br>100001244 | Contract #         Contract Name           100001244         T1D HEALTH SEVICES INC | Contract #         Contract Name         Type         D           100001244         T1D HEALTH SEVICES INC         HCS         HCS |

#### Figure 2.3.4A Pending Provider Actions

Users see the following pop-up when they click on submit.

| n Death Case DF          | FPS/PI Report Pl | an Of correction Evidence of Correction         | Additional Comp Code | ( <b>X</b> ) |        |
|--------------------------|------------------|-------------------------------------------------|----------------------|--------------|--------|
| 9.17.<br>                |                  | Evidence Of                                     | Correction           |              |        |
| POC-030                  |                  | Evidence of                                     | concetion            |              |        |
| POC-016                  |                  |                                                 |                      | <u>^</u>     |        |
| POC-017                  |                  |                                                 |                      |              |        |
| POC-031                  |                  |                                                 | rovider Name         |              |        |
| 000                      |                  | a RRD-0007 X                                    |                      |              |        |
| 001                      |                  | Location                                        |                      |              |        |
| 010                      |                  | 77C-1333333-TEJA X                              |                      |              |        |
| 005                      |                  | Select Questions Available Questions Se         | elected Questions    |              |        |
| 007                      |                  | Do the individuals' be                          |                      |              |        |
| 003                      |                  | Are there two means                             |                      |              |        |
|                          |                  | Is an emergency plan                            |                      | ·            |        |
| Pending Provider Actions |                  | Do the staff know wh                            |                      |              |        |
| Record ID                |                  | #                                               |                      |              |        |
| RRD-0001                 |                  | Have fire drills been c<br>Are there adequate w |                      |              | Submit |
| a84r000000237Y           |                  |                                                 |                      | -            | Submit |
| a84r000000237Z           |                  | JBP HEALTH SEVICES INC                          | HCS                  |              | Submit |

Figure 2.3.4B Evidence of Correction pop-up

You can notice that the Residential Survey and the location are automatically linked to the Evidence of Correction.

# Submit an EOC from the Evidence of Correction Tab

Navigate to the Evidence of Correction tab and click on New'

|         |         | XAS<br>th and Human<br>ces | Waiver Surv   | ey And Cert   | ificat | ion Po | rtal  | (WSC)       |       |               |       |                   |   |         |              | • 6     | portaluserwsc1(    | @proto      | nmail |
|---------|---------|----------------------------|---------------|---------------|--------|--------|-------|-------------|-------|---------------|-------|-------------------|---|---------|--------------|---------|--------------------|-------------|-------|
| ł       | Deat    | h Case                     | DFPS Report   | Plan Of Corr  | ection | Evi    | dence | e Of Correc | ction | Addition      | al Co | mp Codes          |   |         |              |         |                    |             |       |
|         |         |                            |               |               |        |        |       |             |       |               |       |                   |   |         |              |         |                    | ]           | New   |
| Ø       | Evider  | nce Of Corre               | ction         |               |        |        |       |             |       | Recently Viev | /ed   |                   |   |         |              |         |                    |             | \$    |
| 5+ item | ns • Up | dated a few s              | seconds ago   |               |        |        |       |             |       |               |       |                   |   |         | Q Search     | this li | st                 | <b>\$</b> - | C,    |
|         |         | Evid 🗸                     | Residential 🗸 | Contract No 🗸 | Co     | V Pro  | . ~   | Res V       | Revi  | iewer         | ~     | Location          | ~ | Created | Ву           | ~       | Created Date       | ~           |       |
| 1       |         | 008                        | RSD-143018    | 100001242     | T1D    |        |       |             | 005   | r0000005SQQa  |       | T1D-100001242-TDD |   | WSC Por | tal User One |         | 4/13/2021 10:48 AM | И           | •     |
| 2       |         | 000                        | RSD-142995    | 1000111       | 1AB    |        |       |             | 005   | r0000005SQQa  |       | 1AB-1000111-TAA   |   | WSC Por | tal User One |         | 3/31/2021 2:45 PM  |             | •     |
| 3       |         | 014                        | RSD-143033    | 100001244     | T1D    |        |       |             | 005   | r0000005SQQa  |       | T1D-100001244-TBH |   | WSC Por | tal User One |         | 4/14/2021 12:49 PM | Л           | •     |
| 4       |         | 013                        | RSD-143020    | 100001244     | T1D    |        |       |             | 005   | t0000003Mx98  |       | T1D-100001244-TBD |   | WSC Por | tal User One | ,       | 4/13/2021 8:41 PM  |             | •     |
| 5       |         | 012                        | RSD-143019    | 100001242     | T1D    |        |       |             | 005   | r0000005SQQa  |       | T1D-100001244-TBH |   | WSC Por | tal User One | ,       | 4/13/2021 8:38 PM  |             | •     |
|         |         |                            |               |               |        |        |       |             | L     | oad More      |       |                   |   |         |              |         |                    |             |       |

#### Figure 2.3.4C Evidence of Correction New Button

Note that submitting an Evidence of Correction from the tab requires the user to manually select the **location** and **residential survey.** 

| Waiv | ver Survey An                | d Certificatio | n Portal (WS&C) |            |               | 🌲 🕑 test@test 💌 |
|------|------------------------------|----------------|-----------------|------------|---------------|-----------------|
|      |                              |                |                 |            |               |                 |
|      |                              |                |                 |            |               | ×               |
|      |                              |                |                 | Evidence o | of Correction |                 |
|      | Location                     |                |                 |            |               |                 |
|      | 🖹 search                     |                |                 |            |               |                 |
|      | 445-1004445<br>445-1004445   |                |                 |            |               |                 |
|      | 444-1004444                  | -666           |                 |            |               |                 |
|      | 444-1004444<br>12A-100012-11 |                |                 |            |               |                 |
|      | ٨                            |                |                 |            |               |                 |
|      |                              |                |                 |            |               |                 |
|      |                              |                |                 |            |               |                 |
|      |                              |                |                 |            |               |                 |
|      |                              |                |                 |            |               |                 |
|      |                              |                |                 |            |               |                 |

Select the **location** that requires an Evidence of Correction submission.

#### Figure 2.3.4D Evidence of Correction – select location

The details of the locations will automatically populate. Cross-check the displayed information and click on **Next** 

|             |           |        |             |                 |                        |   | ×  |
|-------------|-----------|--------|-------------|-----------------|------------------------|---|----|
|             |           |        | Evidence of | of Correction   |                        |   |    |
|             |           |        |             |                 |                        |   | -  |
| Site ID     |           |        |             |                 |                        |   |    |
| E           |           |        | T1D-102     | 2345-TDO        |                        | × |    |
| Site ID     | T1D-10234 | 15-TDO |             | Contract Name   | T1D HEALTH SEVICES INC |   |    |
| Comp State  |           |        |             | Comp Zip        | 77479                  |   |    |
| Contract Pl |           |        |             | Unique ID       |                        |   |    |
|             |           |        |             |                 |                        |   | 18 |
| Comp Code   | T1D       |        |             | Name            | 102345                 |   |    |
| Open or Clo | osed Open |        |             | Contract Name   | T1D HEALTH SEVICES INC |   |    |
| Waiver Type | HCS       |        |             | Contact Address | 19023 Golden Heath Ln  |   |    |
|             |           |        |             |                 |                        |   |    |
|             |           |        |             |                 |                        |   |    |
|             |           |        |             |                 |                        |   |    |

Figure 2.3.4E Evidence of Correction – Step 2

|   | Q, Snarch                                                                                                    |                             |               |             | 🐥 🙆 wscportaluser2@mail 🔻 |
|---|----------------------------------------------------------------------------------------------------|-----------------------------|---------------|-------------|---------------------------|
| A |                                                                                                    |                             |               |             |                           |
|   |                                                                                                    |                             | Evidence of ( | Correction  |                           |
|   | Residential Survey                                                                                                    | RRD-0001<br>77C-111111-BHEE | × Pro         | vvider Name | <b>^</b>                  |
|   | Select Questions<br>Available Questions<br>Are there two means of egre<br>Do emergency plans reflect t<br>Can the staff explain the em<br>Have fire drills been conduct<br>Are there adequate working<br>Are there adequate, fully cha | Selected Questions          | •             |             |                           |
| ŀ |                                                                                                    |                             | Save          |             |                           |

Then select a **review**, if it is not automatically selected.

#### Figure 2.3.4F Evidence of Correction – Select review

Users are required to select questions they wish to provide evidence of correction for. Even though the user can choose they will eventually have to provide evidence of correction for all failed questions if the review scores under a 90% or has significant risks.

### **Selecting Questions**

Users can select one, multiple or all questions. They can also unselect selected questions and reverse finalized questions.

Let us look at all these options below.

| 1333333       | Evidence Of Correction                 | 9-14-2020   |
|---------------|----------------------------------------|-------------|
| 111111        | Residential Survey Provider Name       | - 7-30-2020 |
| 111111        | RRD-0007 X                             | 8-2-2020    |
| 1009813       | Location                               | 9-15-2020   |
| 1333333       | 77C-1333333-TEJA X                     | 7-9-2020    |
| 1333333       | Select Questions                       | 7-9-2020    |
| 1333333       | Available Questions Selected Questions | 9-23-2020   |
| 111111        | Are there two means                    | 8-26-2020   |
| 1111111       | Is an emergency plan                   | 8-27-2020   |
| 111111        | Do the staff know wh                   | 8-5-2020    |
| tions for RRD | Have fire drills been c                |             |
| Contract #    | Are there adequate w                   |             |
|               | Save                                   | Submit      |

Users can select one or multiple questions by clicking on the questions

#### Figure 2.3.4G Evidence of Correction – Selecting Questions (one)

### **Selecting Multiple**

Multiple questions can be selected by holding the Ctrl button and selecting individual questions

| n Death Case DFPS/PI Report      |                                                            |           |
|----------------------------------|------------------------------------------------------------|-----------|
| POC-030 1333333                  | Evidence Of Correction                                     | 9-14-2020 |
| POC-030 (333333                  |                                                            |           |
| POC-016 1111111                  | RRD-0007 X                                                 | 7-30-2020 |
| POC-017 111111                   | Location                                                   | 8-2-2020  |
| POC-031 1009813                  | 77C-1333333-TEJA X                                         | 9-15-2020 |
| 000 1333333                      | Select Questions<br>Available Questions Selected Questions | 7-9-2020  |
| 001 1333333                      | Do the individuals' be                                     | 7-9-2020  |
| 010 1333333                      | Are there two means                                        | 9-23-2020 |
| 005 111111                       | Is an emergency plan                                       | 8-26-2020 |
| 007 111111                       | Do the staff know wh                                       | 8-27-2020 |
| 003 111111                       | Have fire drills been c                                    | 8-5-2020  |
| Pending Provider Actions for RRD | Are there adequate w                                       |           |
| Record ID Contr                  | act# Save                                                  |           |
| RRD-0001                         |                                                            | Submit    |
| a84r000000237Y                   |                                                            | - Submit  |
| s84r000000237Z                   | JBP HEALTH SEVICES INC HCS                                 | Submit    |

Figure 2.3.4H Evidence of Correction – Selecting Questions (Multiple)

# **Selecting All**

All questions can be selected by:

- Holding **Ctrl** and individually selecting all questions
- Holding **Shift** and selecting the first and last question
- Selecting a question and pressing Ctrl and button A together(Ctrl+A)

# **Finalizing the selection**

Once all the required questions are selected, finalize the selection by clicking the arrow pointing to the right as shown below.

|           | 1333333     | Evidence O                                | f Correction      |          |           |
|-----------|-------------|-------------------------------------------|-------------------|----------|-----------|
|           |             | 2.1.001100.0                              |                   |          |           |
|           | 3333331     | Residential Survey                        | Provider Name     | <b>^</b> |           |
|           | 1000000     | 🛅 RRD-0007 🛛 🗙                            |                   |          |           |
|           | 1009813     | Location                                  |                   |          |           |
|           | 1333333     | 77C-1333333-TEJA X                        |                   |          |           |
|           | 1333333     | Select Questions<br>Available Questions S | elected Questions |          |           |
|           | 1333333     | Do the individuals' be                    |                   |          |           |
|           | 1111111     | Are there two means                       |                   |          |           |
|           | 101000      | Is an emergency plan                      | ▼                 |          |           |
|           | 1111111     | Do the staff know wh                      |                   |          |           |
|           |             |                                           |                   |          |           |
|           | ons for RRD | Have fire drills been c                   |                   |          |           |
| Record ID | Contract #  | Are there adequate w                      |                   |          |           |
|           |             | Sav                                       | e                 |          | Submit    |
|           |             |                                           | _                 | -        | Submit    |
|           |             |                                           |                   |          | Cuture in |

Figure 2.3.4I Evidence of Correction – Selecting Questions (All)

All the selected questions will move to the right side indicating that the questions have been finalized.

If you want to proceed click on save. You can also remove questions from the final selection as shown below:

# **Reversing finalization**

Selected the questions you wish to remove and click on the arrow pointing to the left. The selection questions will be removed from final selection.

| <b>n</b> Death Case     | DFPS/PI Report Plan Of c | correction Evidence of Correction       | Additional Comp Code                              | ×   |        |
|-------------------------|--------------------------|-----------------------------------------|---------------------------------------------------|-----|--------|
| POC-030                 | 1333333                  | Evidence (                              | Df Correction                                     |     |        |
| POC-016                 | 1111111                  | Residential Survey                      | Provider Name                                     | •   |        |
| POC-017                 | 111111                   | 💼 RRD-0007 🛛 🗙                          |                                                   |     |        |
| POC-031                 | 1009813                  | Location                                |                                                   |     |        |
| 000                     | 1333333                  | 77C-1333333-TEJA X                      |                                                   |     |        |
| 001                     | 1333333                  | Select Questions<br>Available Questions | Selected Questions                                |     |        |
| 010                     | 1333333                  | Are there two means                     | Do the individuals' bedro                         |     |        |
| 005                     | 1111111                  | Have fire drills been c                 | Is an emergency plan av                           |     |        |
| 007                     | 111111                   | 4                                       | Is an emergency plan av<br>Do the staff know what | •   |        |
| 003                     | 111111                   | Are there adequate, f                   |                                                   |     |        |
|                         |                          | Are emergency numbe                     | Are there adequate work                           |     |        |
| Pending Provider Action | ons for RRD              | Does the residence lo                   |                                                   |     |        |
| Record ID               | Contract #               | If needed, is a ramp in                 |                                                   |     |        |
| RRD-0001                |                          |                                         | ave                                               | - 1 | Submit |
| a84r000000237Y          |                          |                                         |                                                   | •   | Submit |
| a84r000000237Z          |                          |                                         |                                                   |     | Submit |

#### Figure 2.3.4J Evidence of Correction – Reversing finalized questions

### Saving the selection

To proceed to the next step, click on **Save** 

| n Death Case | DFPS/PI Report Plan Of c | orrection Evidence of Co                | prrection Additional Comp Code          | ×              |
|--------------|--------------------------|-----------------------------------------|-----------------------------------------|----------------|
|              | 1333333                  | Evid                                    | dence Of Correction                     | 9-14-2020      |
|              | 1111111                  | Residential Survey                      | Provider Name                           | ▲<br>7-30-2020 |
|              | -1111111                 | 💼 RRD-0007                              | ×                                       | 8-2-2020       |
|              | 1009813                  | Location                                |                                         | 9-15-2020      |
|              | 1333333                  | 77C-1333333-TEJA                        | ×                                       | 7-9-2020       |
|              | 1333333                  | Select Questions<br>Available Questions | Selected Questions                      | 7-9-2020       |
|              | 1333333                  | Avaitable Questions                     | Do the individuals' be                  | 9-23-2020      |
|              | 1111111                  |                                         | Are there two means                     | 8-26-2020      |
|              | - 11/11/1                |                                         | 4 · · · · · · · · · · · · · · · · · · · | 8-27-2020      |
|              | 111111                   |                                         | Is an emergency plan                    | 8-5-2020       |
|              | Actions for RRD          |                                         | Have fire drills been c                 |                |
| Record ID    | Contract #               |                                         | Are there adequate w                    |                |
|              |                          |                                         | Save                                    | Submit         |
|              |                          |                                         |                                         | Submit         |
|              |                          |                                         |                                         |                |

#### Figure 2.3.4K Evidence of Correction – Finalize selection

Once clicked on save, the system will create a new **Evidence of Correction** record with the selected questions.

# **Upload Supporting Documentation (Safety Plans)**

Upload documents by clicking on the **Upload Files** button under the files list view.

| ft 👘    | Death Case         | DFPS Report    | Plan Of Correction | Evidence Of Correction         | Additional Comp Codes |                  |           |
|---------|--------------------|----------------|--------------------|--------------------------------|-----------------------|------------------|-----------|
| 113838  | 3                  |                |                    |                                |                       |                  |           |
| Reside  | ntial Survey Date  |                | Addr               | ess                            |                       |                  |           |
| Owner   |                    |                |                    | Modified By                    |                       |                  |           |
| 8       | est Systest        |                | £ 8                | Test Systest, 3/5/2021 4:12 PM |                       |                  |           |
| Create  |                    | 004 4-40 PM    |                    |                                |                       |                  |           |
| 8.      | est Systest, 3/5/2 | 2021 4:12 PM   |                    |                                |                       |                  |           |
|         |                    |                |                    |                                |                       |                  |           |
| _       |                    |                |                    |                                |                       |                  |           |
| 😑 W     | SC Question        | and Answer (6) |                    |                                |                       |                  | New       |
| WSC Qu  | estion and Answ    | er Name        | w                  | SC Questionnaire               |                       | Answers          |           |
| QA-1773 |                    |                | Q                  | -0075                          |                       | Fail             |           |
| QA-1782 |                    |                | Q                  | 0073                           |                       | Fail             |           |
| QA-1783 |                    |                | Q                  | -0077                          |                       | Significant Risk |           |
| QA-1784 |                    |                | Q                  | -0076                          |                       | Significant Risk |           |
| QA-1790 | 2                  |                | Q                  | -0093                          |                       | Significant Risk |           |
| QA-1797 |                    |                | Q                  | -0099                          |                       | Significant Risk |           |
|         |                    |                |                    |                                |                       |                  | View      |
|         |                    |                |                    |                                |                       |                  |           |
| 📋 Fi    | les (0)            |                |                    |                                |                       |                  | Add Files |
|         |                    |                |                    |                                | lead etter            |                  |           |
|         |                    |                |                    | <u>ئ</u> Up                    | load Files            |                  |           |

Figure 2.3.4L Files Related List

# 2.1.12 Additional Comp Code

# Adding a New Comp Code

The '**Additional Comp Code'** tab can be used to add additional comp codes to the program provider's account, so the user can access the contracts under that new comp code, if needed.

To add a new comp code, click on the '**New**' button within the tab as shown in the image below.

| Waiv | /er Survey An                                           | d Certificatio | n Portal (WS&C)               |                           |                       |                    | 🐥 🙆 test@test 👻                             |
|------|---------------------------------------------------------|----------------|-------------------------------|---------------------------|-----------------------|--------------------|---------------------------------------------|
| Ĥ    | Death Case                                              | DFPS Report    | Plan Of Correction            | Evidence Of Correction    | Additional Comp Codes |                    |                                             |
|      | Additional Comp Co<br>All 🗙 🖡<br>s • Sorted by Add Corr |                | y all additional comp codes • | Updated a few seconds ago |                       | Q Search this list | \$         #         C'         ✓         ▼ |
|      | Add Comp                                                | Code ID 🕇      |                               |                           | ✓ Comp Code           |                    | ~                                           |
|      |                                                         |                |                               |                           |                       |                    |                                             |

#### Figure 2.3.5A Additional Comp Code Tab

This will open a **New Additional Comp Code** popup box in the same window. The user will be required to input all the required information and click on **save**.

| Waiver Survey And Certifica                   | tion Portal (WS&C)                                                                |                           |                                                                       |                     |         | -  | e tes | t@test 👻 |
|-----------------------------------------------|-----------------------------------------------------------------------------------|---------------------------|-----------------------------------------------------------------------|---------------------|---------|----|-------|----------|
| A Death Case DFPS Repo                        | t Plan Of Correction                                                              | Evidence Of Correction    | Additional Comp Codes                                                 |                     |         |    |       |          |
|                                               |                                                                                   |                           |                                                                       |                     |         |    |       |          |
| Additional Comp Codes                         |                                                                                   |                           |                                                                       |                     |         |    |       | New      |
| 0 items • Sorted by Add Comp Code ID • Filter | ed by all additional comp codes + I                                               | Updated a few seconds ago |                                                                       | Q. Search this list | <br>尊 • | Π• | C /   | CT       |
| Add Comp Code ID †                            |                                                                                   | New Addition              | nal Comp Code                                                         |                     |         |    | ×     | /        |
|                                               | Information<br>Add Comp Code ID<br>*Social Security Number/<br>System Information | EIN                       | * Comp Code<br>Contract No  Contract No  Commer<br>testf testl Cancel | Save & New          |         |    |       |          |
|                                               |                                                                                   |                           |                                                                       |                     |         |    |       |          |

Figure 2.3.5B New Additional Comp Code pop up

The **new comp code** will be added to the user's account

#### I Certification

|            | Q, si                                                       | arch                 |                        |        |                                                         |        |                              |         |         |                |           | Ļ         | <b>9</b> •• | scporta      | luser3( | @mail 🔻  |
|------------|-------------------------------------------------------------|----------------------|------------------------|--------|---------------------------------------------------------|--------|------------------------------|---------|---------|----------------|-----------|-----------|-------------|--------------|---------|----------|
| A          | Death Case                                                  | DFPS/PI Report       | Plan Of corre          | ection | Evidence of Corre                                       | ection | Additional Co                | np Code |         |                |           |           |             |              |         |          |
|            |                                                             |                      |                        |        |                                                         |        |                              |         |         |                |           |           |             |              |         |          |
|            |                                                             |                      |                        |        |                                                         |        |                              |         |         |                |           |           |             |              |         |          |
| E Ad<br>Re | dditional Comp Code<br>ecently Viewed                       | ₽S<br>▼ <b>∓</b>     |                        |        |                                                         |        |                              |         |         |                |           |           |             |              | )       | New      |
| 🗖 Re       | dditional Comp Cod<br>ecently Viewed<br>Updated a few secon | ▼ ₹                  |                        |        |                                                         |        |                              |         |         | Q. Search this | list      |           | \$ ·        | •            | C       | New<br>C |
| 🗖 Re       | ecently Viewed                                              | ▼ <b>∓</b><br>ds ago | ✓ Contract No          | o ∨    | Social Security N                                       | ~ Ci   | reated By                    | ~       | Created |                | list<br>V | Last Modi |             | <b>III</b> • | C4      | e T      |
| items • 1  | ecently Viewed                                              | ▼ <b>∓</b><br>ds ago | Contract No<br>1000222 | • ~    | <ul> <li>Social Security N</li> <li>34567890</li> </ul> |        | reated By<br>ISC PORTAL USER | ~       |         |                |           | Last Modi | fied By     |              |         | e T      |

#### Figure 2.3.5C New Additional Comp tab showing records

User will now be able to select a comp code from available comp codes, as shown below. The dashboard will change accordingly to show records related to the selected comp code.

| Health and Human Services | aiver Survey And Certifica    | ation Portal (WSC)       |                       | + (             | portaluserwsc1@protonmai |
|---------------------------|-------------------------------|--------------------------|-----------------------|-----------------|--------------------------|
| Death Case D              | FPS Report Plan Of Correction | n Evidence Of Correction | Additional Comp Codes |                 |                          |
| omp Code                  |                               |                          |                       |                 |                          |
| Select an Option          |                               |                          | <b></b>               |                 |                          |
| T1D                       |                               |                          |                       |                 |                          |
| Contract Number           | Con                           | tract name               | waiver typé           | Contract Status |                          |
| ending Provider Action    | s                             |                          |                       |                 |                          |
| Report Log ID             | Contract #                    | Contract                 | Name                  | Due Date        | Туре                     |
| reviously Submitted Pr    | ovider Actions                |                          |                       |                 |                          |
| Record ID                 | Contract #                    | Contract Name            | Туре                  | Date Submitted  |                          |
| ending Provider Action    | s for RRD                     |                          |                       |                 |                          |
|                           |                               |                          |                       | Date Submitted  |                          |

Figure 2.3.5D Select Comp Code on Homepage

# **Contact WSC**

To contact Waiver Survey & Certification, call (512) 438-4163.